# **IKR SimLib – The IKR Simulation Library**

#### **An Overview**

mail@ikr.uni-stuttgart.de August 2008

Universität Stuttgart Institute of Communication Networks and Computer Engineering (IKR) Prof. Dr.-Ing. Dr. h.c. mult. P. J. Kühn

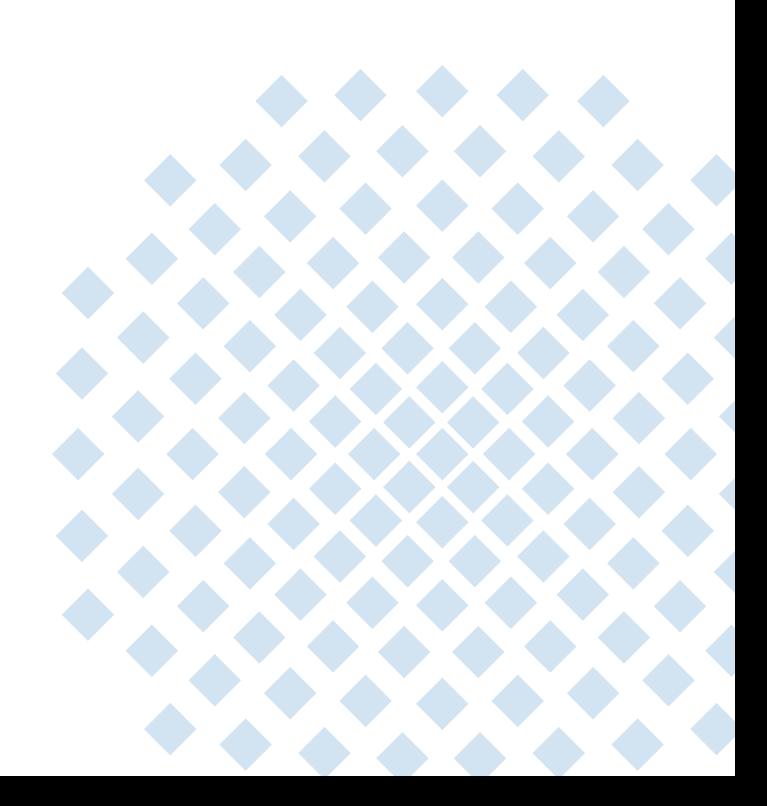

#### **Editors**

Marc Necker **Jörg Sommer** Joachim Scharf

Stefan Bodamer Klaus Dolzer Christoph Gauger

### **Overview**

- •motivation
- •classification of evaluation methods
- • simulation basics
	- event-driven simulation
	- random number generation
	- statistical evaluation
- $\bullet$  IKR simulation library
	- overview on the simulation environment
	- modelling concepts
	- measurement and evaluation
	- simulation control
	- parallel simulation
- $\bullet$  practical usage
	- integration into development cycle
	- performing simulation studies
- •extensions of the IKR simulation library
- •sample problems solved using the IKR simulation library

### **Motivation**

#### *Communication Network Design Issues*

requirements

- • performance
	- response time
	- loss rate
	- throughput
	- fairness
	- signal quality
- •availability
- •security

influence on

- •system dimensioning
- •system structure
- •protocols

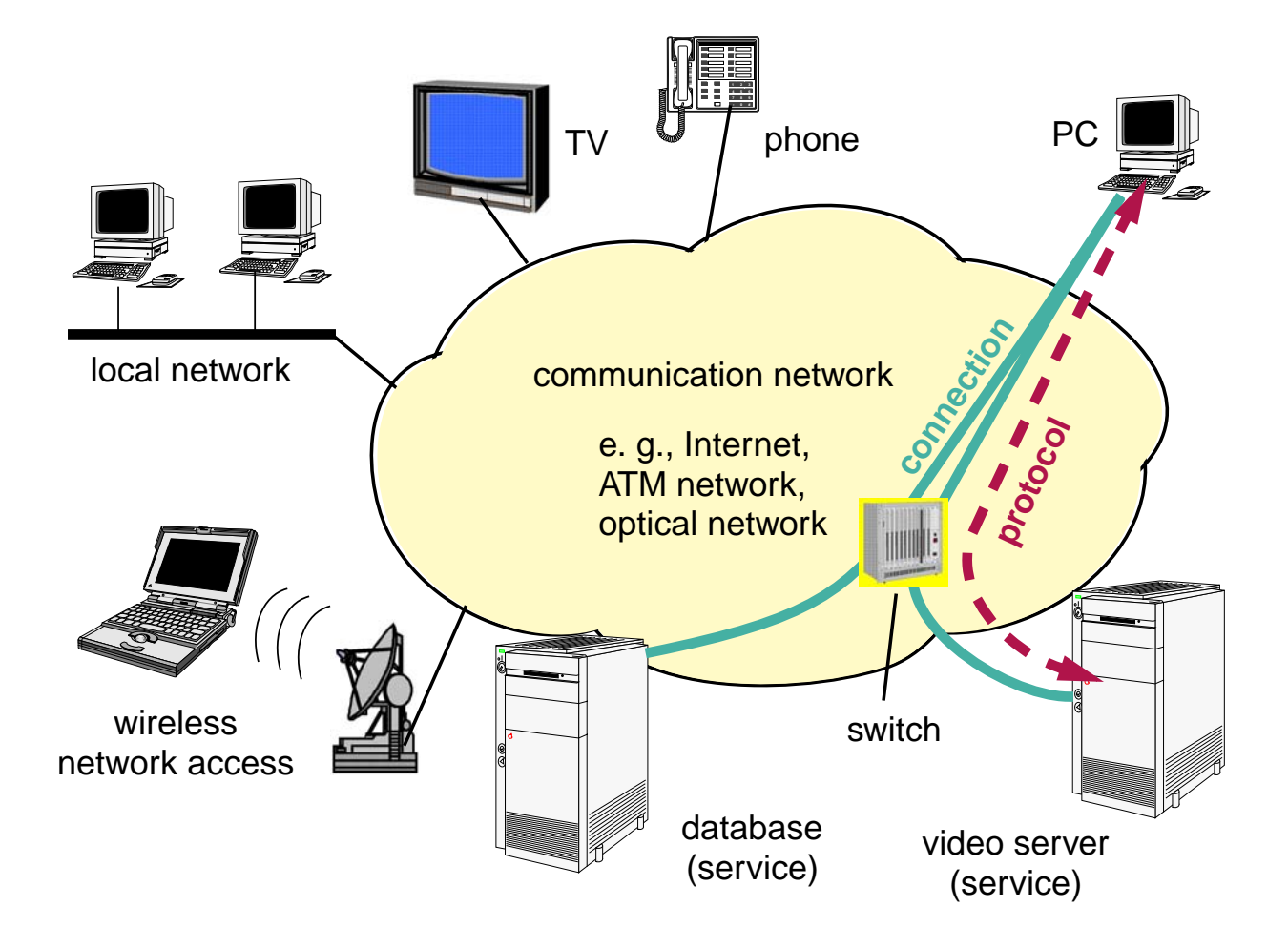

### **Motivation**

*Simulation in Other Areas*

examples

- •computer systems evaluation
- •analysis of production systems
- • dimensioning and operation of transport systems (road network, airport, railway system, seaport)
- • evaluation of operational organisation in hospitals, public offices, self-service restaurants, ...
- $\bullet$ analysis of financial systems
- $\bullet$ astronomy/meteorology
- •fluid mechanics
- •process sequence in a power plant
- •aging process of system components

#### *Overview*

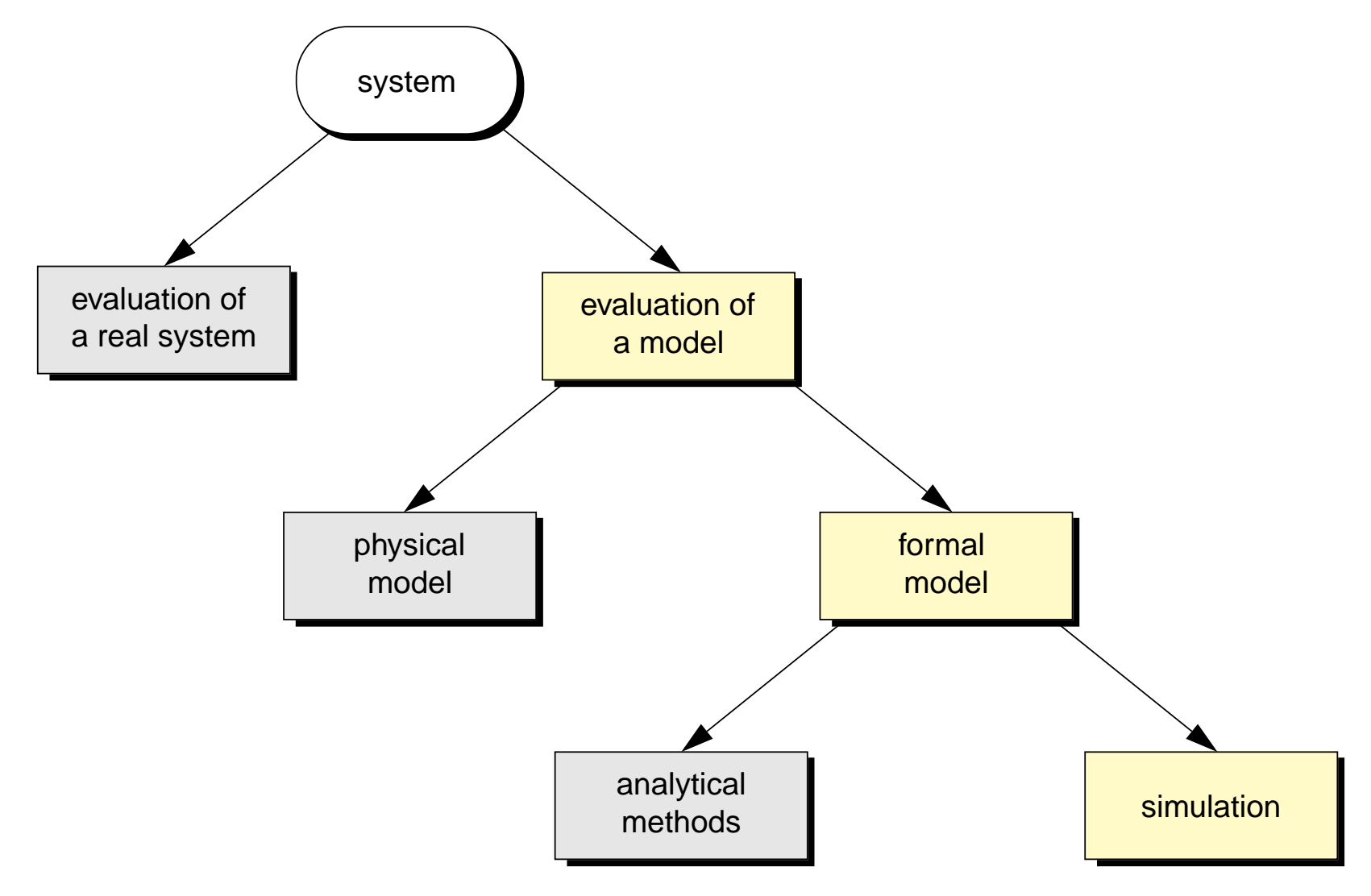

according to [1.]

© 2008 Universität Stuttgart • IKR IKR SimLib – An Overview **6**

#### *Real System – Model*

evaluation of a real system

- • requirements
	- existence of the system
	- reproducibility
	- accessibility (space/time)
	- no danger
	- low cost

#### •examples

- traffic measurements(telecommunication, road traffic)
- evaluations with prototypes
- tests of software products

#### evaluation of a model

- • requirements
	- knowledge about the system (which parts are relevant?)
	- validity of the model
	- illustration
	- tractability
- • characteristic measuregrade of abstraction

#### *Physical Model – Formal Model*

physical model

- • physical imitation of the system
	- as a whole or partly
	- omitting irrelevant parts
	- simplification
- • examples
	- automotive development (wind tunnel, crash test)
	- virtual cockpits
	- biological evaluations
	- sociology replay of situations by persons

formal model

- • functional description
	- SDL
	- state transition diagrams
	- Petri nets
- •queueing model

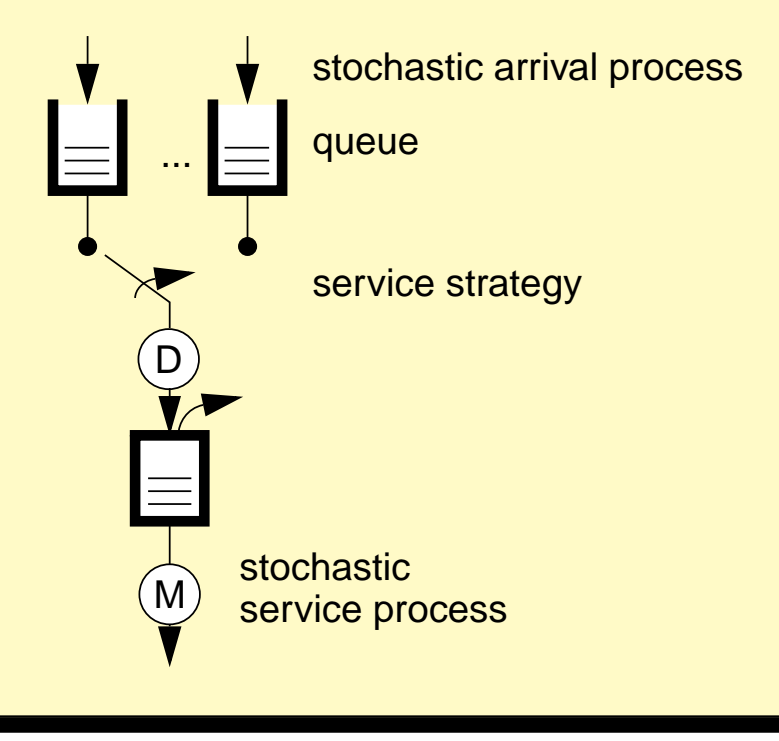

#### *Analytical Methods– Simulation*

#### analytical methods

- • exact or approximate solution of mathematical terms
- • typical
	- systems of linear equations
	- differential equation systems
	- eigenvalue and boundary value problems
- • critical
	- – existence and robustness of asolution algorithm
	- complexity and accuracy of numerical evaluation

#### simulation

- • replaying relevant procedures on <sup>a</sup> computer
- • typical
	- high number of events
	- usage of random numbers
	- measurement of samples
	- statistical evaluation
- • critical
	- statistical robustness
	- transient phases
	- memory/computation time
	- implementation faults

#### *Classification Criteria*

- $\bullet$ statistical – functional
- $\bullet$ dynamic – static
- $\bullet$ discrete – continuous
- $\bullet$ event-driven – time-driven
- •stochastic – deterministic
- •stationary – instationary
- $\bullet$ sequential – parallel
- •in software – in hardware

#### *Event-Driven Simulation*

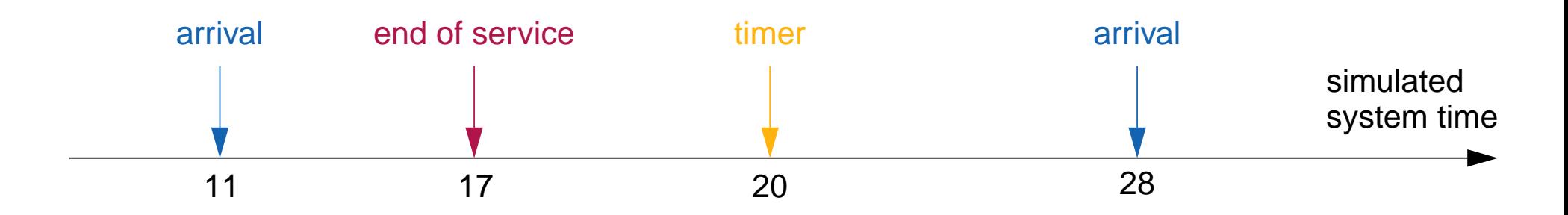

- • system state changes at discrete points in time (e.g. arrival of a message, end of service, timer expiration)
- •state change represented by an event
- • registration of events in a calender (together with a timestamp representing planned time of occurrence)
- • sequential processing of events in the calendar by order of timestamps
	- update simulated system time
	- execute actions to realize state changes
	- plan successive events

#### *Example: M/M/1 Single Server System*

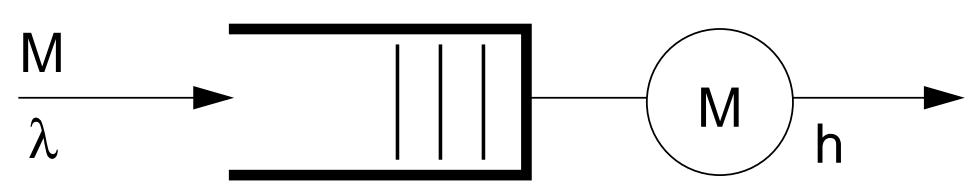

neg.-exp. distributed interarrival time with rate  $\lambda$ neg.-exp. distributed service time with mean value h

- •next event: arrival of a request
- •new system time: 17.12
- • state change
	- occupy server (if idle) or enter queue
	- update of statistics
- • successive events
	- –next arrival event + (possible) end of service
	- timestamp: current system time + random duration according to corresponding distribution
	- register in the calendar

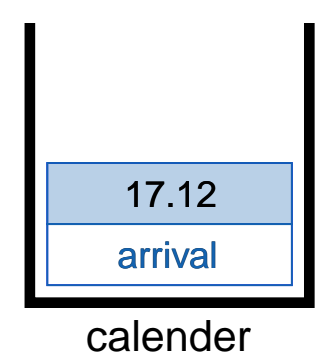

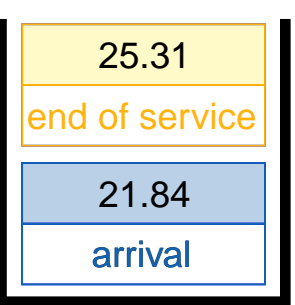

*Generation of Random Numbers*

- • usage of random numbers, e.g. for
	- interarrival time
	- service time
	- batch size of batch arrivals
- • classification according to nature of random numbers
	- continuous random variables (e.g. negative-exponential distribution)
	- discrete random variables(e.g. Poisson distribution, geometric distribution)
- $\bullet$  generation of a (0,1)-uniform distributed random number
	- pseudo random number generator: deterministic algorithm for computing a random number with given starting value
	- example: linear congruential random number generator with sequence  $Z_{\rm i}$  = (a  $\cdot$   $Z_{\rm i-1}$  + c) mod m yields random no.  ${\rm U}^{\phantom \prime}_{\rm i}$  =  $Z_{\rm i}/$ m (e.g. m = 2 $^{31}-1$ )
	- advantages: reproducibility, simple generation
	- disadvantages: periodicity, autocorrelation

*Generation of Random Numbers (2)*

- • generation of a random number according to a distribution function
	- inversion of the distribution function  $F(x) = P\{X \le x\}$

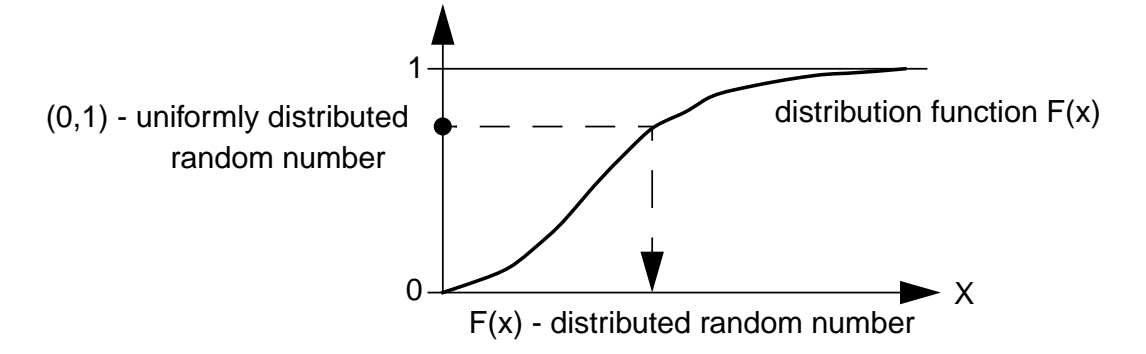

- example: random number for negative-exponential distribution function :  $F(x) = 1 - e^{-\lambda x}$ :  $X = -\frac{1}{\lambda} \cdot \ln(1-U) = -\frac{1}{\lambda} \cdot \ln U'$
- • alternatives
	- generator method: generation of a random number from several random numbers with invertible distribution (example: Erlang-k-distribution)
	- approximation (e.g. normal distribution)
- • generation of values for correlated random variables according to a source model (e.g. On-Off, MMPP)

#### *Statistical Evaluation*

- • examples for measured data
	- transfer time
	- queue length
	- loss

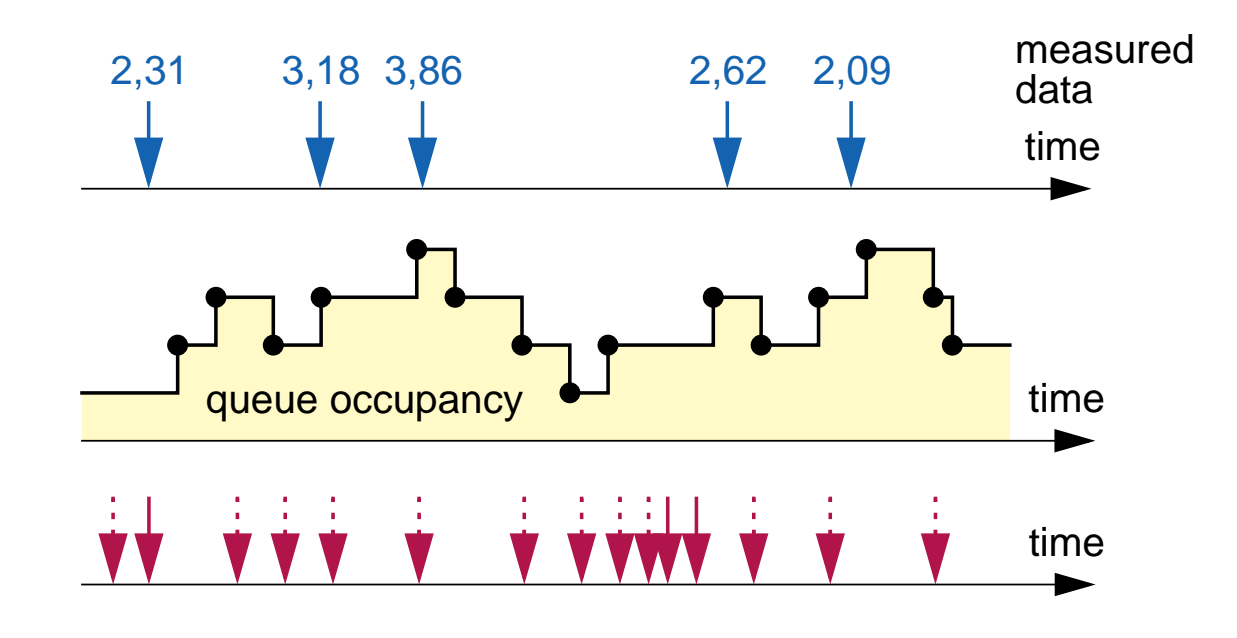

- • evaluation according to
	- moments (mean value, variance, coefficient of variation)
	- relative occurrence (distribution and density)
	- –quantile (e.g. 99% quantile  $x_{0.99}$ :  $F(x_{0.99}) = P\{X \le x_{0.99}\} = 0.99$ )
	- coefficient of (auto-)correlation/(auto-)covariance
- •realization according to estimation functions or algorithms

*Estimation of Statistical Measures*

 $\bullet$ mean:  $\bar{X} = \frac{1}{\sigma} \cdot \sum_{i=1}^{m} X_i(X_i)$ : measured samples, m: number of samples) m  $\frac{1}{m} \cdot \sum_{i=1}^{n} X_i$ m  $=$   $\frac{1}{m}$   $\cdot$   $\sum X_i$  (X<sub>i</sub>: measured samples, m

• variance: 
$$
S^2 = \frac{1}{m-1} \cdot \sum_{i=1}^{m} (X_i - \overline{X})^2 = \frac{1}{m-1} \cdot \sum_{i=1}^{m} X_i^2 - \frac{1}{m \cdot (m-1)} \cdot \sum_{i=1}^{m} X_i
$$

- $\bullet$  distribution (histogram)
	- –divide relevant range of values  $[1, u]$  into  $k$  intervals with size  $w$  $w = \frac{(u-1)}{k}$
	- count number of samples falling into each interval:  $m_i$   $(i = 1, 2, ..., k)$
	- –count number of samples smaller than  $1: m_1$
	- estimator for  $P\{X \leq l + j \cdot w\}$  :

$$
\frac{1}{m} \cdot \left(m_1 + \sum_{i=1}^{j} m_i\right) \text{ for } j = 0, 1, ..., k
$$

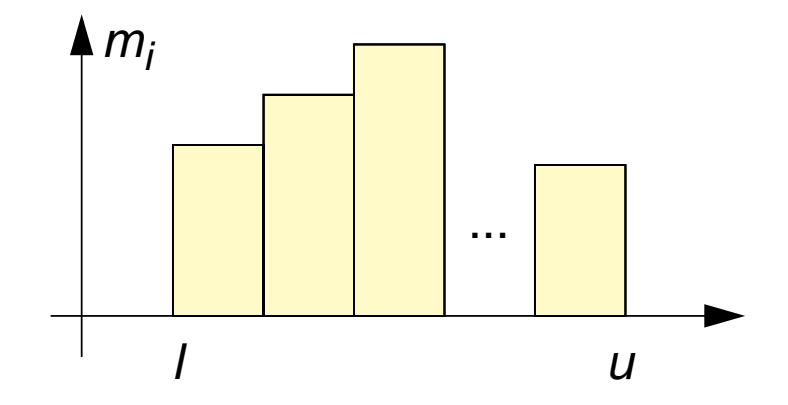

*Statistical Significance*

- • questions
	- how exact are the simulation results compared to the real values?
	- how long does a simulation have to last in order to reach sufficient exactness?
- • commonly used: batch means method
	- partitioning of simulation into n batches (e.g.  $n = 10$ )
	- assumption of statistical independence between batches
	- interpretation of batch results as samples
	- averaging and computation of the confidence interval

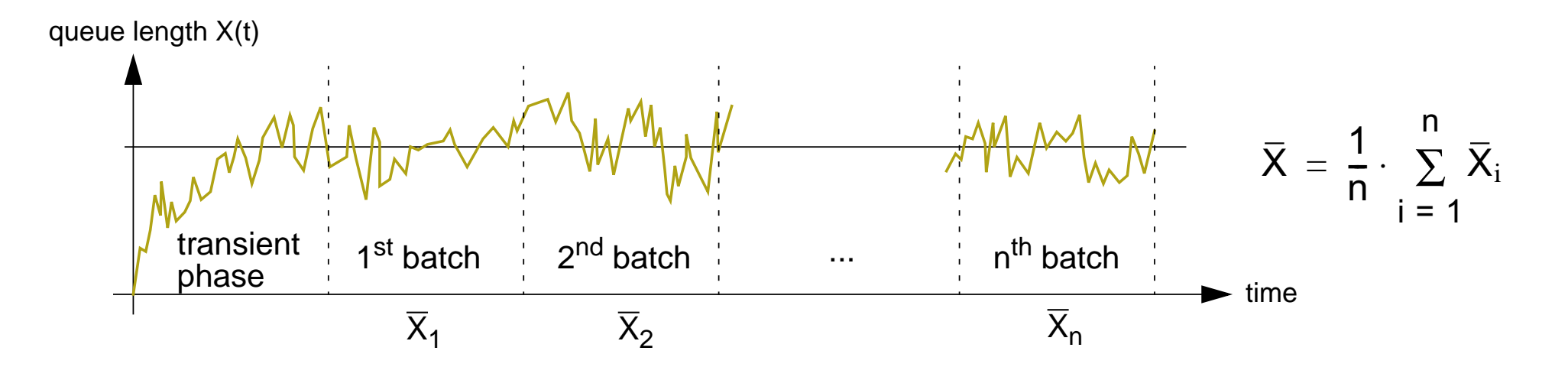

#### *Computation of Confidence Intervals*

- •related to confidence level  $\alpha$  (e.g.  $\alpha$  = 0.95: 95% confidence interval)
- •interpretation: actual value  $\mu$  is located within the confidence interval  $\left[ \text{X}-\epsilon \, , \, \text{X}+\epsilon \, \right]$  with probability  $\alpha$  ,  $\rightarrow$   $\text{P}\{ \text{X}-\epsilon \leq \mu \leq \text{X}+\epsilon \}$  =  $\alpha$
- •assumptions for batch results  $\mathrm{X_i}$  (valid if batches are long):
- •quasi-independent
- •quasi-normal distribution (due to central limit theorem)
- •random variable  $T = (\bar{X} - \mu) / \sqrt{S^2/n}$  is student-t-distributed with order  $n - 1$

(n = no. of batches, 
$$
S^2 = \frac{1}{n-1} \cdot \sum_{i=1}^{n} (\overline{X}_i - \overline{X})^2
$$
 = empirical variance)

• $\varepsilon$  and thus the confidence interval can be obtained from

$$
\epsilon = t_{n-1} \left( \frac{1+\alpha}{2} \right) \cdot \sqrt{\frac{S^2}{n}}
$$

where  $\mathfrak{t}_{\mathbf{n}-1}(\beta)$  denotes  $\beta$  quantile of the student-t-distribution of order  $\mathbf{n}-1$ 

#### *Overview*

- • history
	- origin: Pascal simulation library (1980ies)
	- object-oriented redesign in the context of a dissertation (1992)
	- since then enhanced and improved continuously
- • implementation
	- C++ class library (for class hierarchy see [2.])
	- Java library (for class hierarchy see [2.])
	- usage of additional libraries (e.g., container class library)
	- currently available for Linux, but almost no platform dependent code
- • main features
	- support for transformation of an abstract model into source code
	- control of event-driven simulation
	- random number generation (various distributions and source models)
	- statistical evaluation
	- reading parameter values and printing results
- •Responsible persons for support, maintenance, and development

#### *Basic Structure*

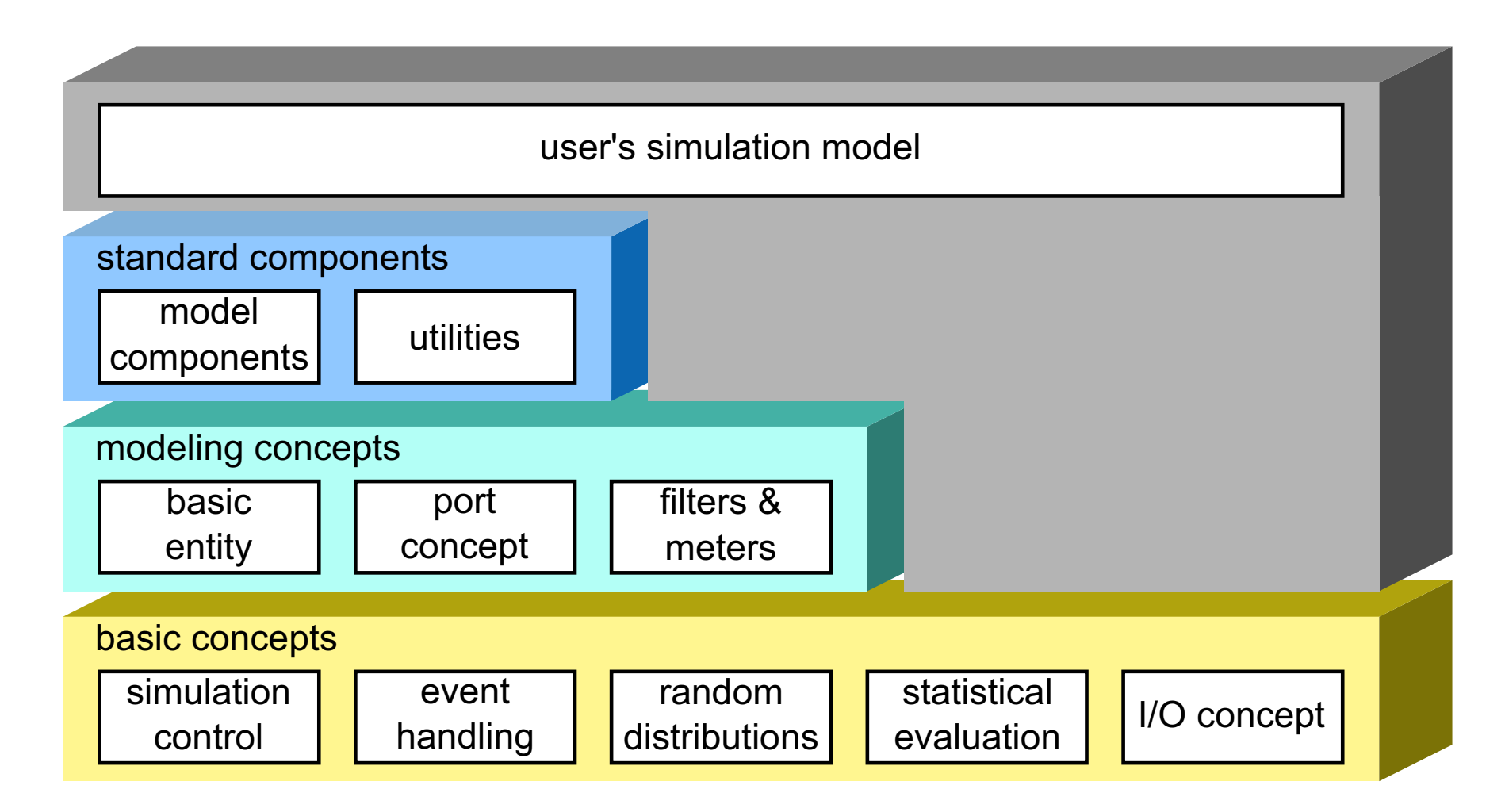

#### *Model Components: Class Hierarchy*

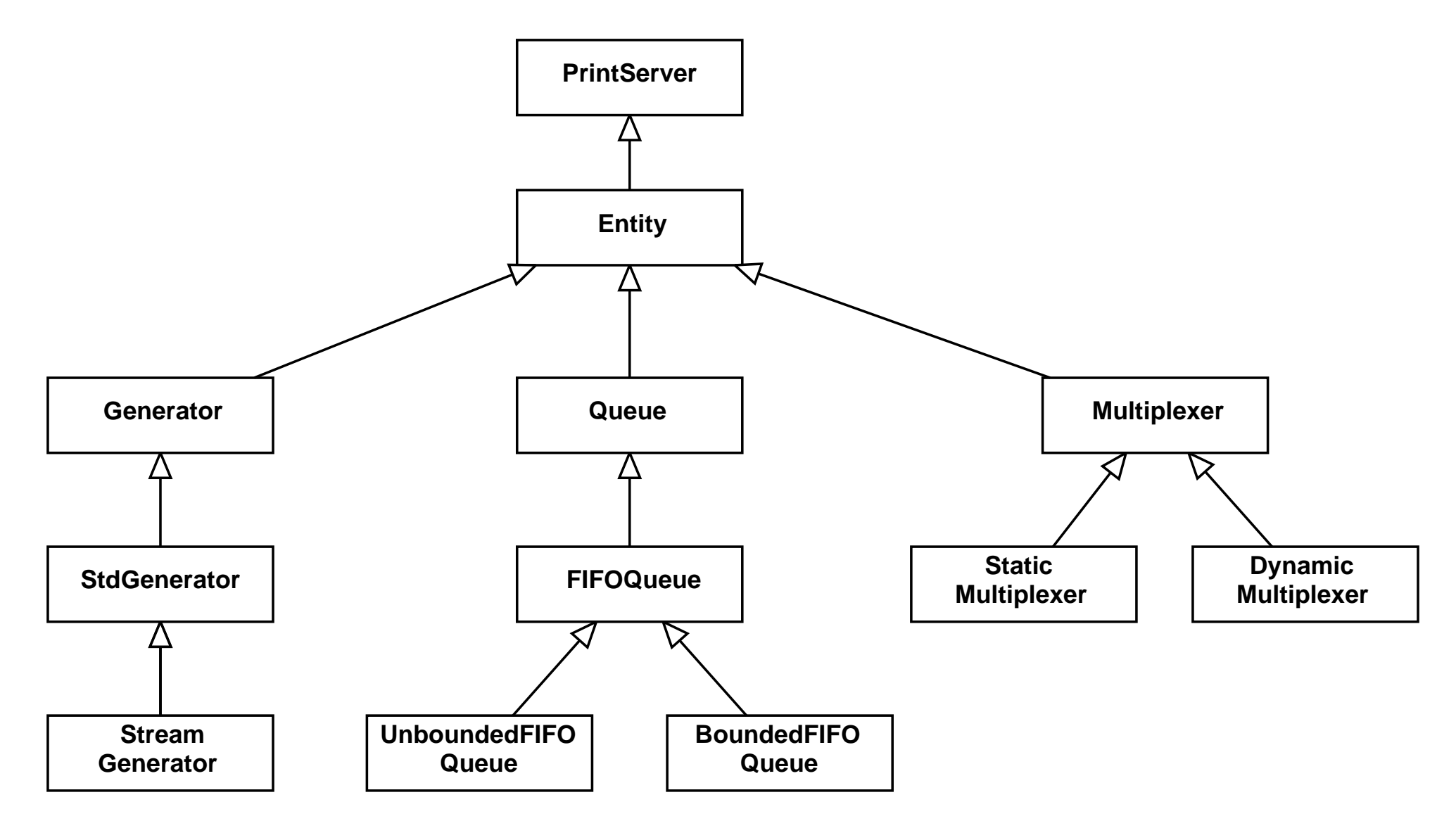

#### *Model Components: Object Hierarchy*

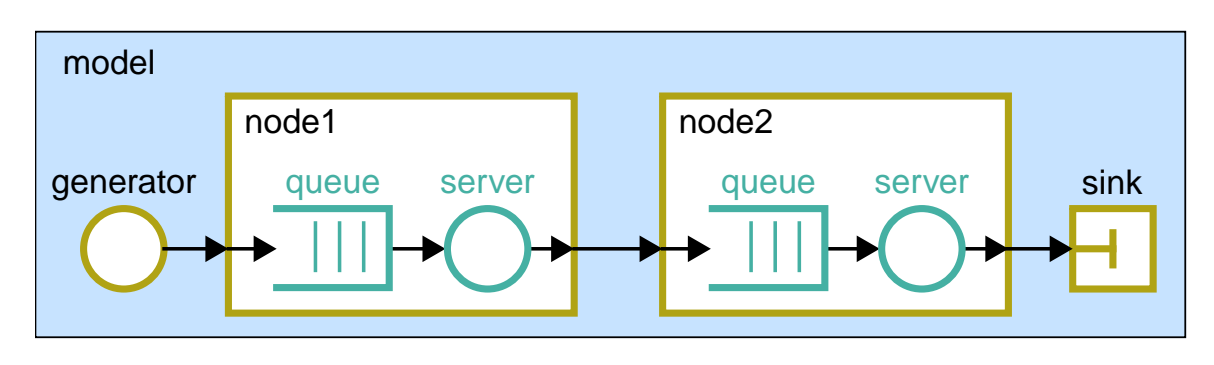

#### decomposition support by

- • hierarchy
	- –has-relationship
	- pointer to owner
- • name concept
	- local name as attribute
	- identification of components
	- access via central component manager

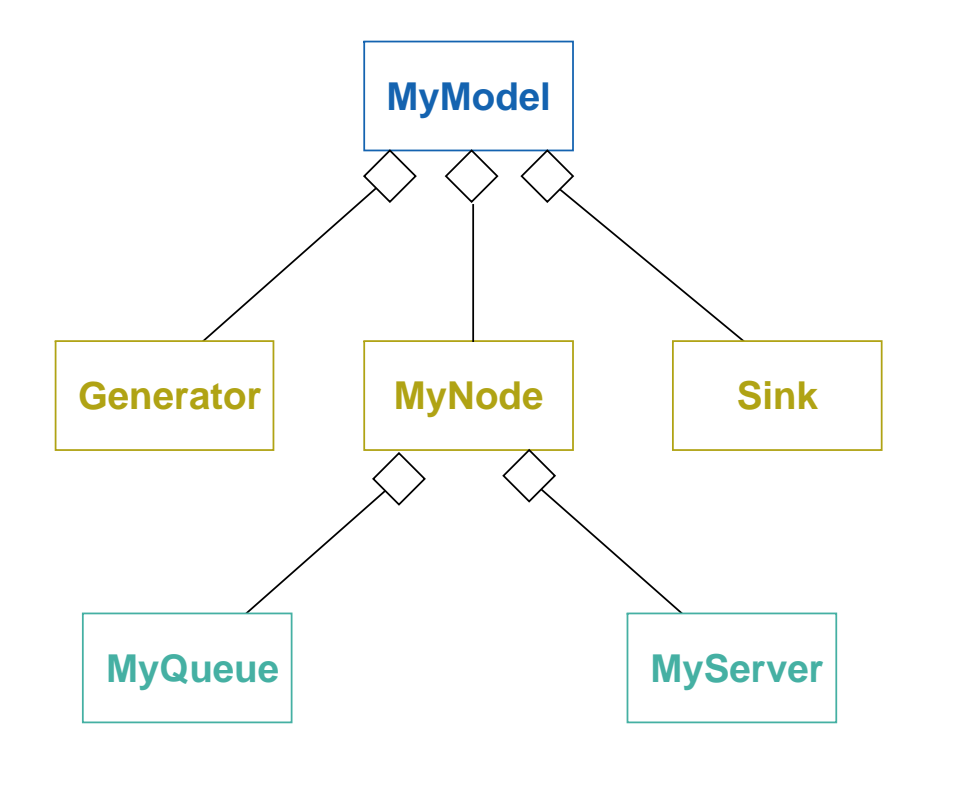

#### *Modeling Components: Port Concept*

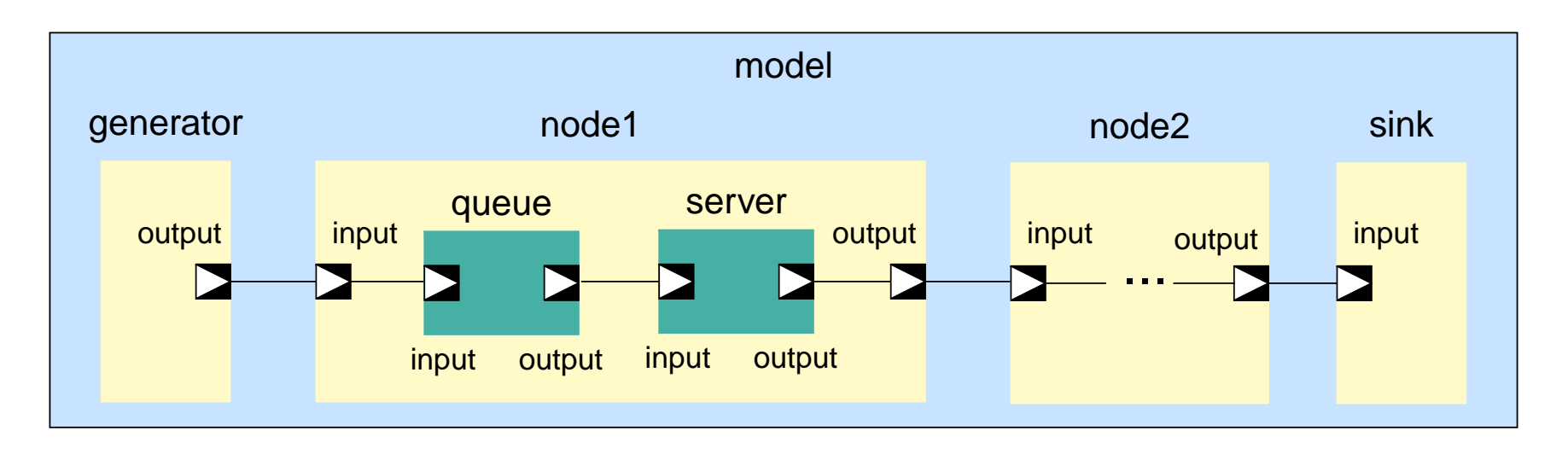

message exchange between model components via ports

- •distinction between input and output ports
- •central port registration using owner address and port name
- •connection of the ports using function call Connect
- •communication via handshake protocol

 $\rightarrow$  uniform interface for model components

#### *Exchanging Messages: Example*

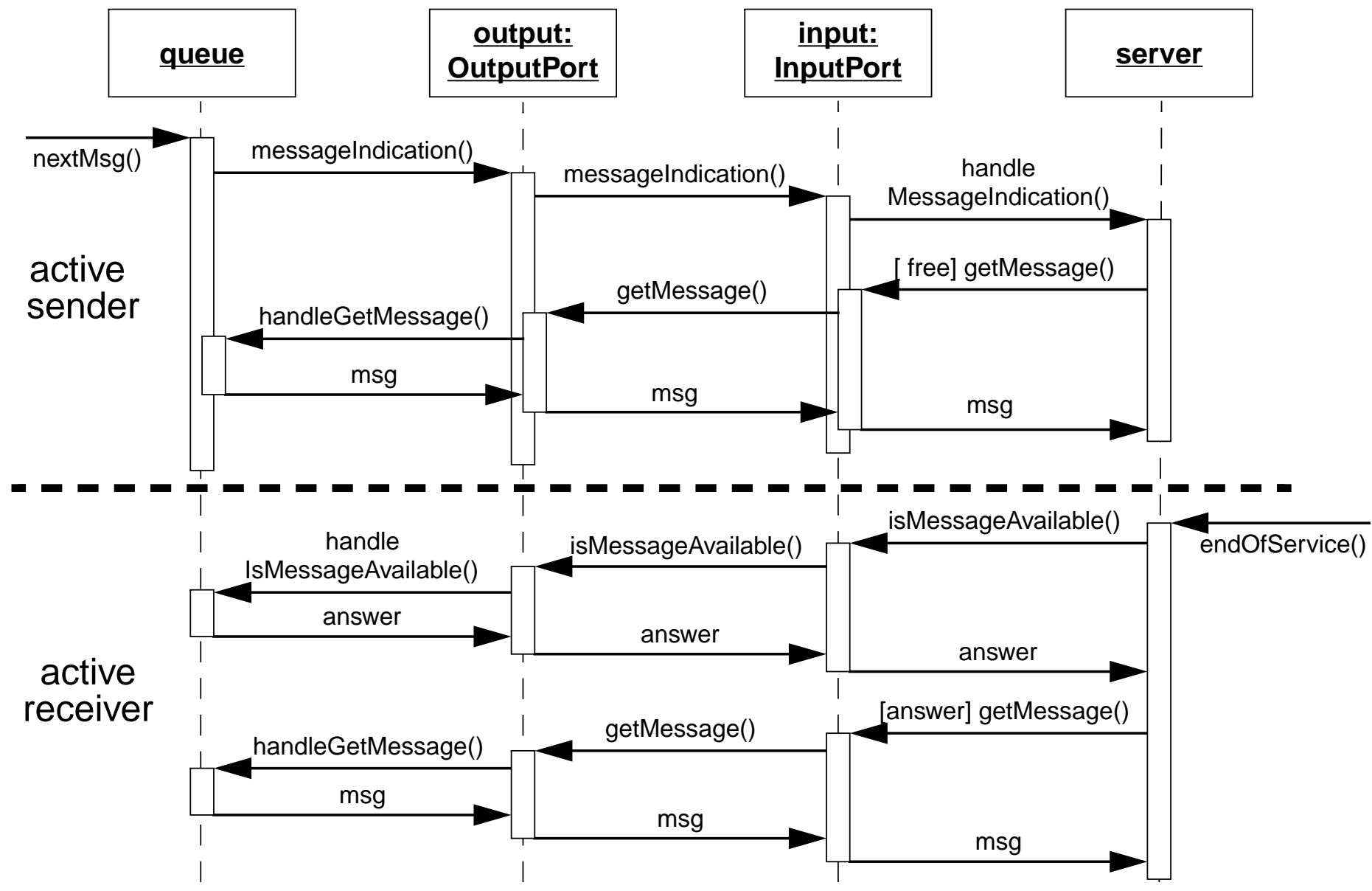

*Measurements: Message Filters*

- •attached to port using a method call
- •redirection of protocol functions

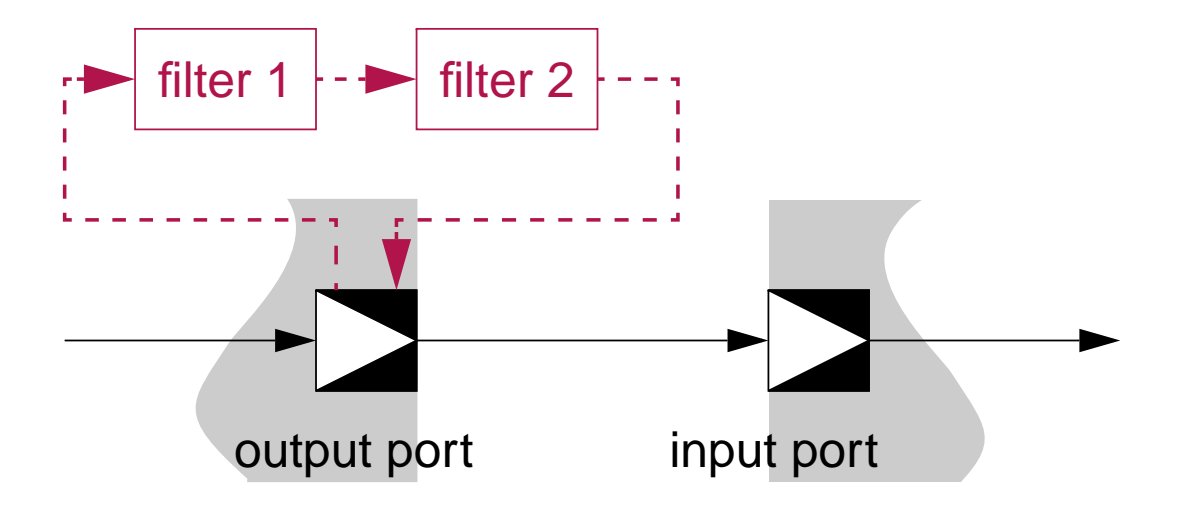

- • motivation
	- evaluation or modification of message contents
	- message tracing
	- applied in meters

#### *Measurements: Meters*

- •attached to ports via message filters
- • application
	- message counting/rate measurement
	- transfer time measurement

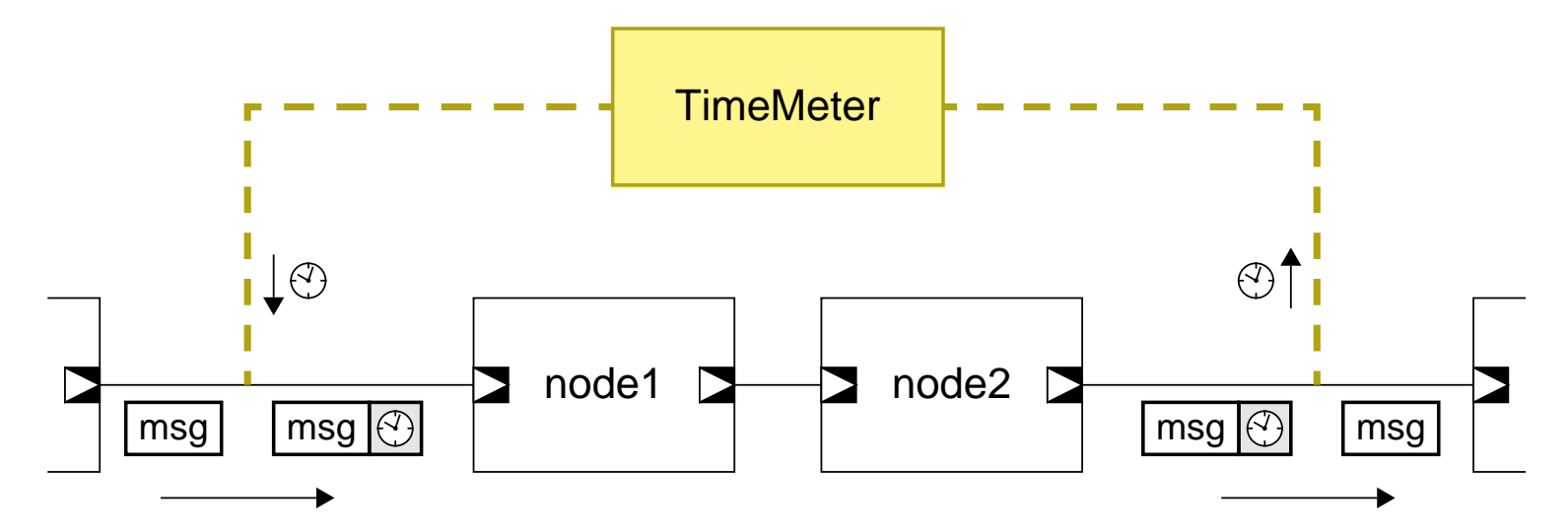

•internal evaluation of measured values using statistic classes

#### *Statistical Evaluation*

- • various statistic classes
	- sample moment (mean, variance)
	- time-based mean
	- quantile
	- –probability
	- –distribution (histogram)
	- –correlation
- •computation of confidence intervals
- • application in
	- –meters (e.g. transfer time)
	- –model components (e.g. queue length)
- •connection to simulation control

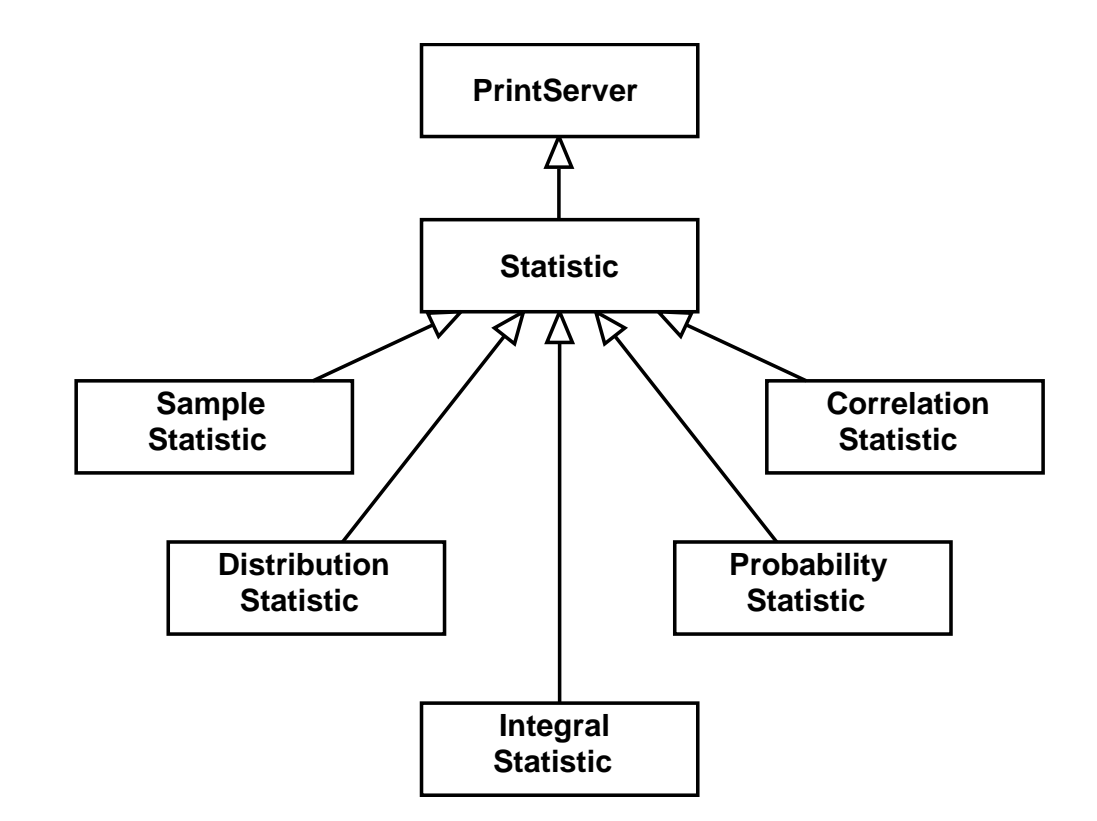

#### *Simulation Control*

- •execution of simulation by calling method Run in the simulation object
- •initiation
- •transient phase
- •batches
- •preparation and output of results
- • access to simulation control via notifier
	- determine end of batch/simulation
	- –based on message count or time
- • triggering objects at beginning and end of phases, e.g.
	- –statistics
	- generators

#### *Sequential Simulation*

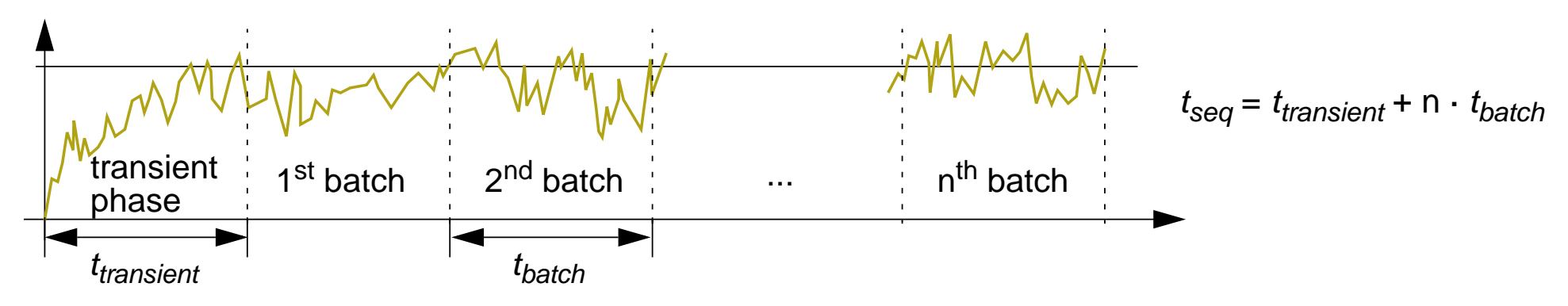

#### *Parallel Simulation*

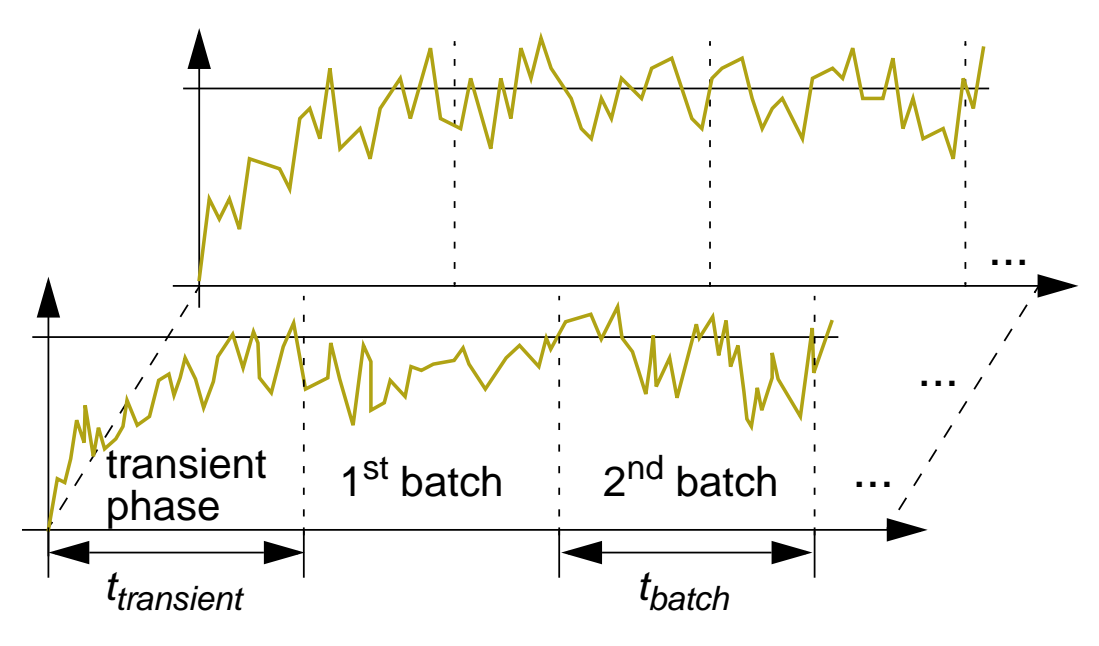

- • parallel simulation in case of
	- • simulation points with large simulation time
	- •enough computing capacity
- • independent simulation runs on different CPUs and/or cores
	- $\rightarrow$  *tparallel* <sup>=</sup> *ttransient* + k · *tbatch* with 1 ≤ k ≤ n
- • disadvantage: overhead due to multiple transient phases

#### *Parallel Simulation: Realization*

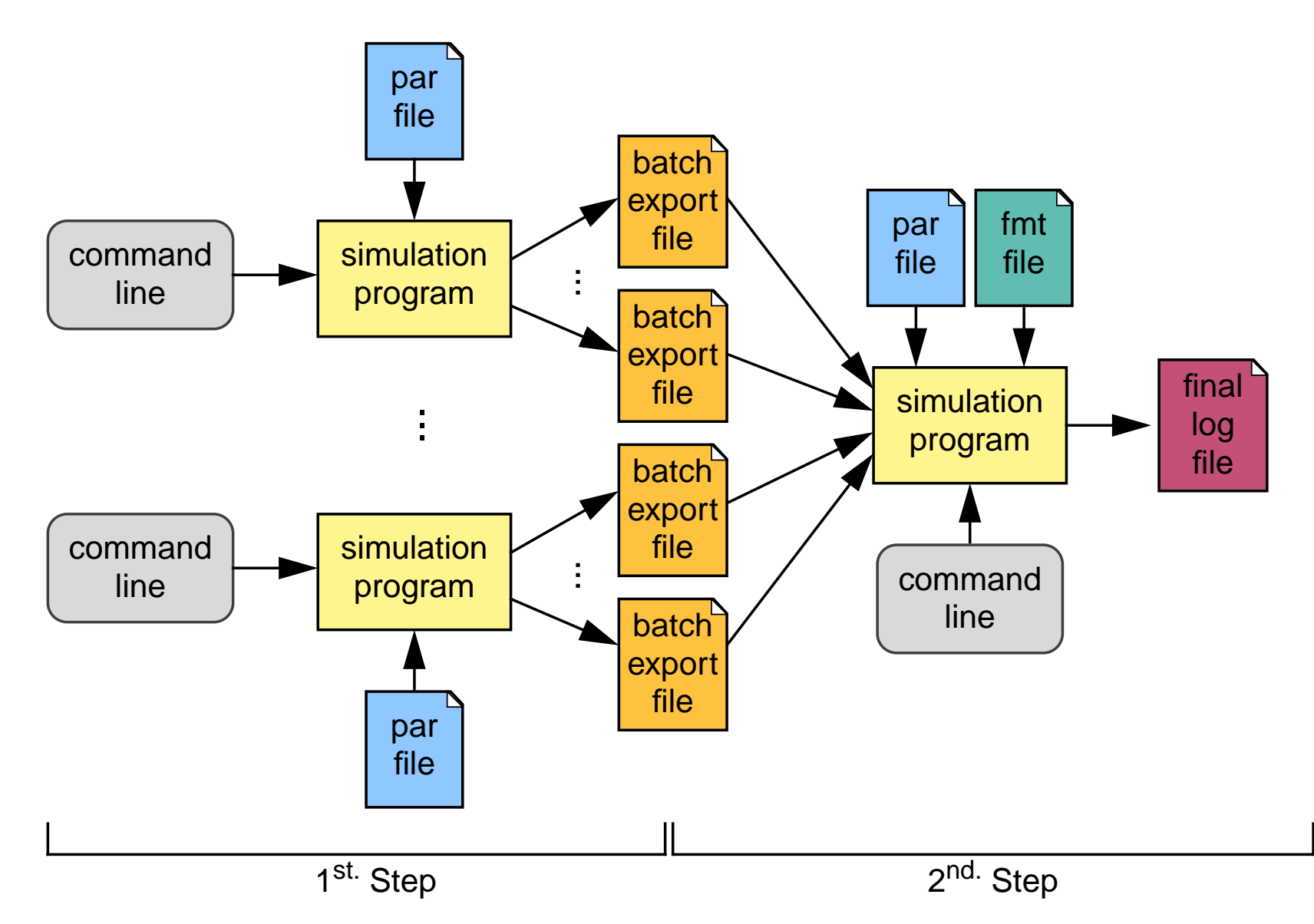

*Integration into Development Cycle*

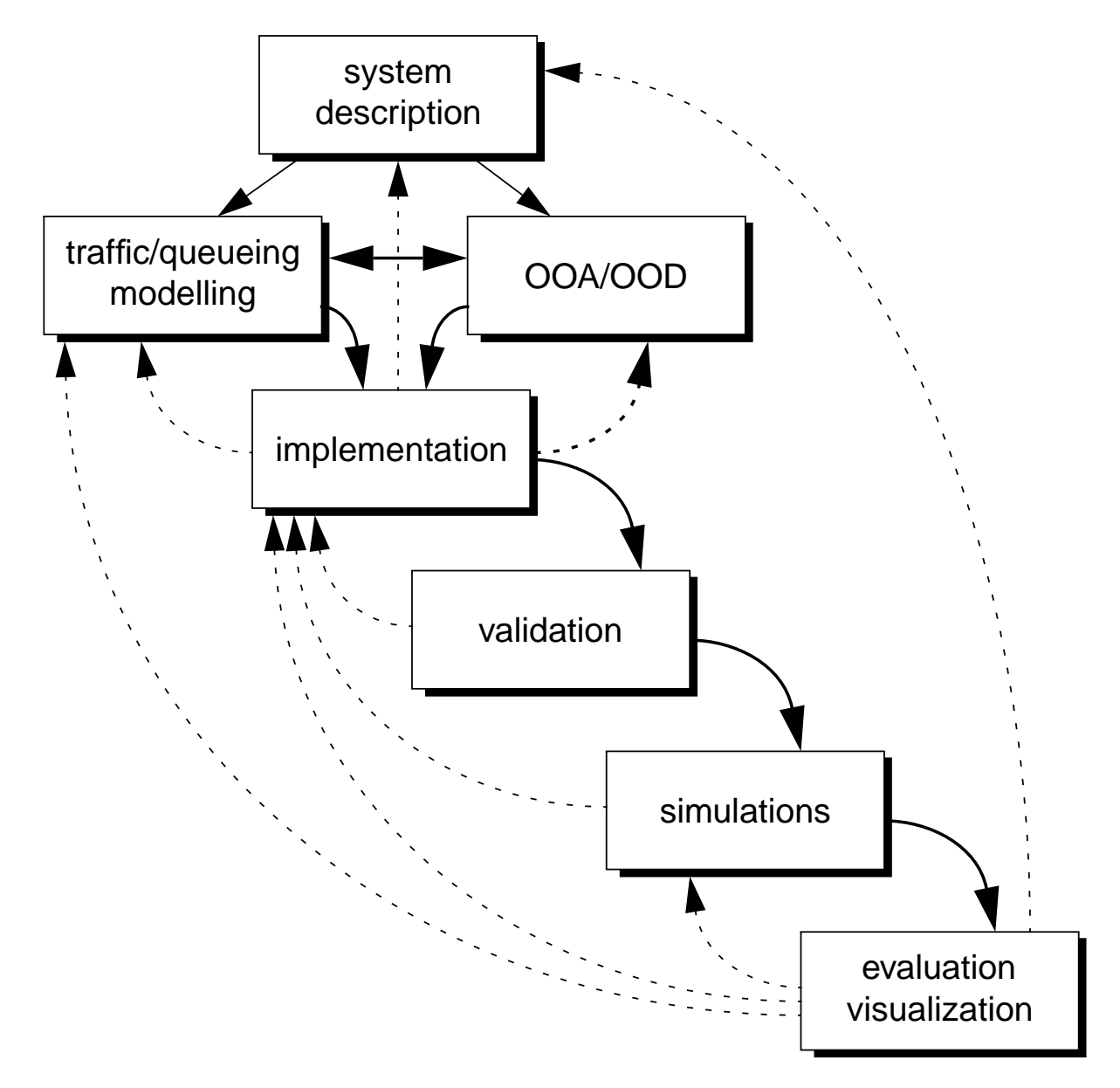

#### *Performing Simulation Studies*

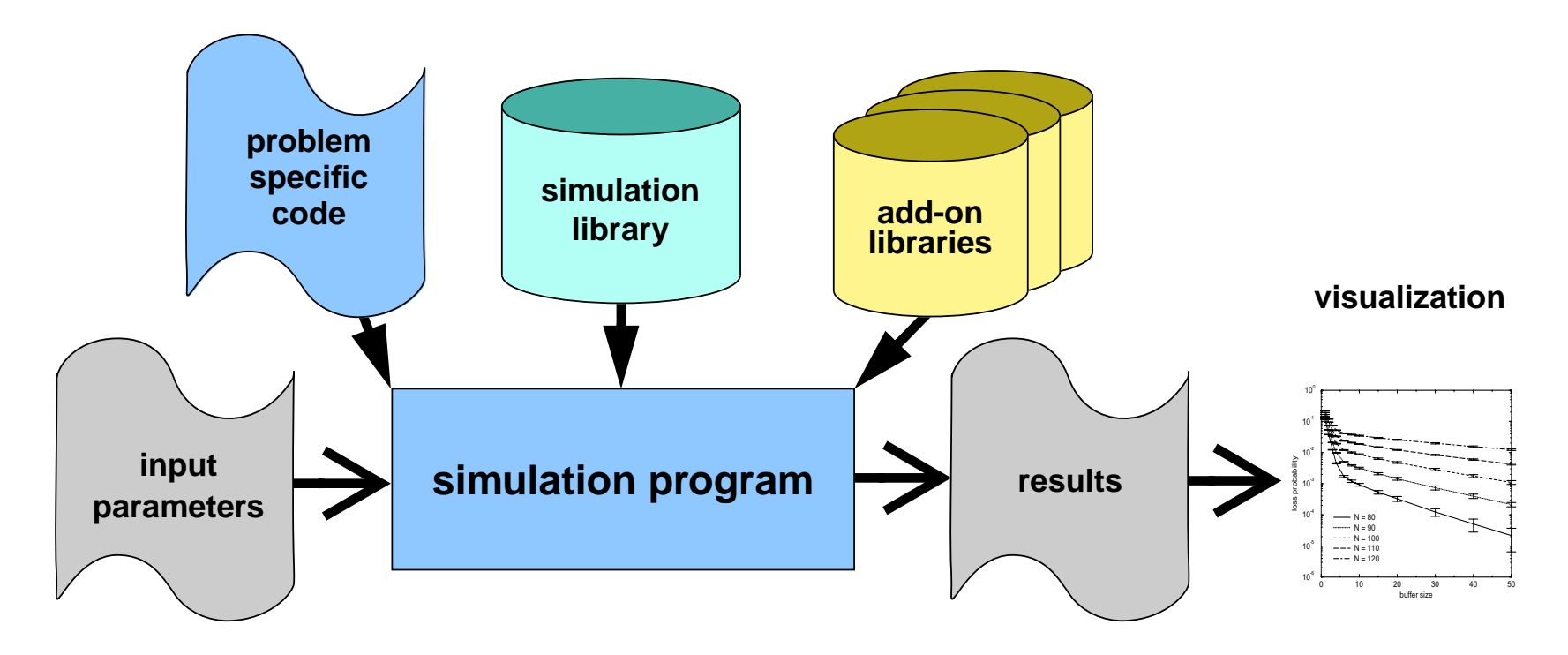

#### *Simulation Programs*

- •problem-specific model and design
- •typically several thousand lines of code

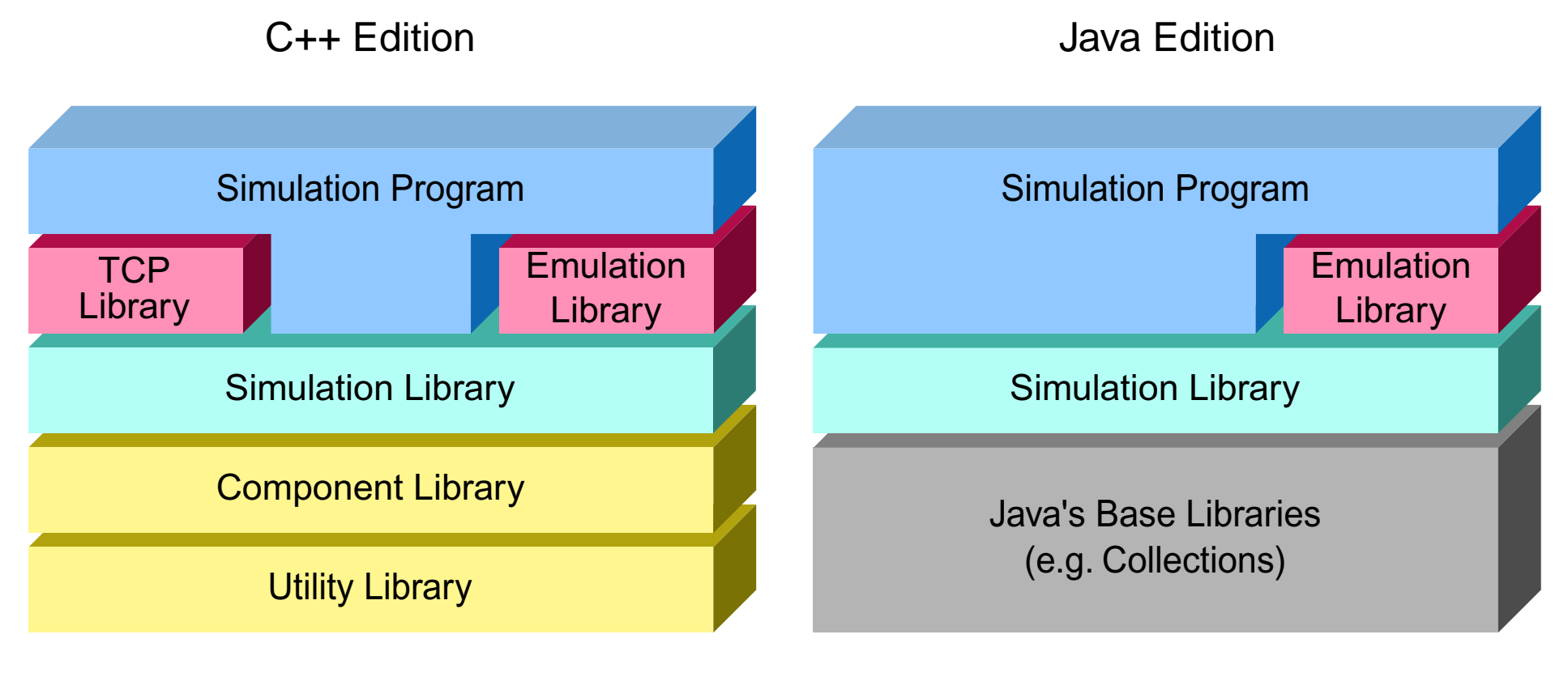

libraries with more than 400 classesand more than 70,000 lines of codes

### **Extensions of the Simulation Library**

#### *TCP Library: Overview*

- •models unidirectional TCP data communication
- • all important protocol mechanisms
	- reliable data delivery
	- –flow control and congestion control
	- different TCP algorithms (Reno, NewReno, Tahoe, ...)
- $\bullet$  light-weight implementation
	- simple connection setup and release
	- some enhancements are omitted, e. g., selective acknowledgments and explicit congestion notification
- $\bullet$ flexible integration of application models
- • results comparable to other simulation environments, such as ns-2 (UC Berkeley, LBL, USC/ISI, and Xerox PARC)
- $\bullet$ currently, only available in C++ (and not in Java)

### **Extensions of the Simulation Library**

#### *TCP Library: Basic TCP Simulation Setup*

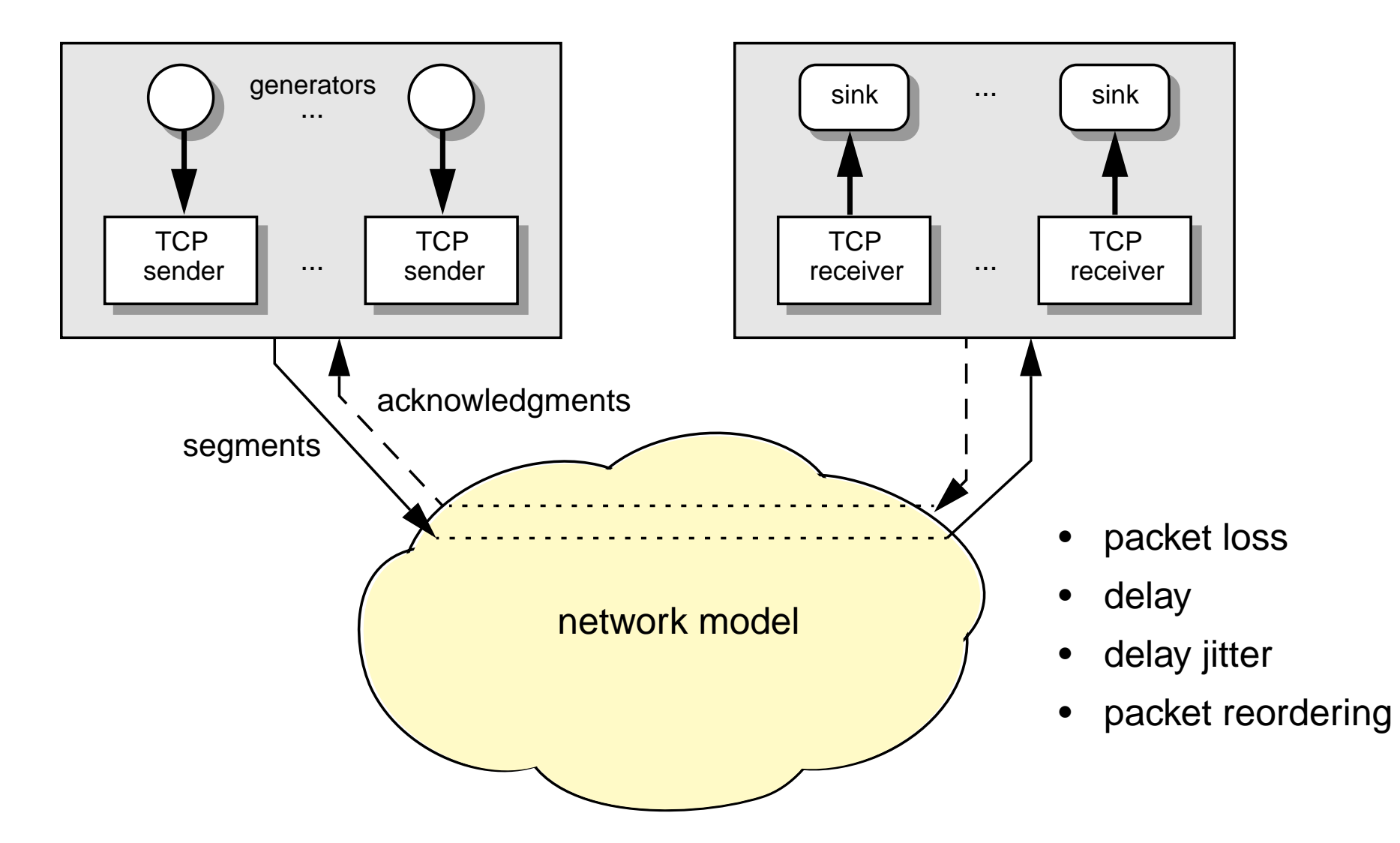

### **Extensions of the Simulation Library**

#### *Emulation Library*

- • integrated simulation and emulation environment
	- use simulation to optimize system over a large parameter space
	- use emulation to evaluate the performance of real world applications
- •reuse of existing simulation tools
- •example: WWW access over GPRS and UMTS

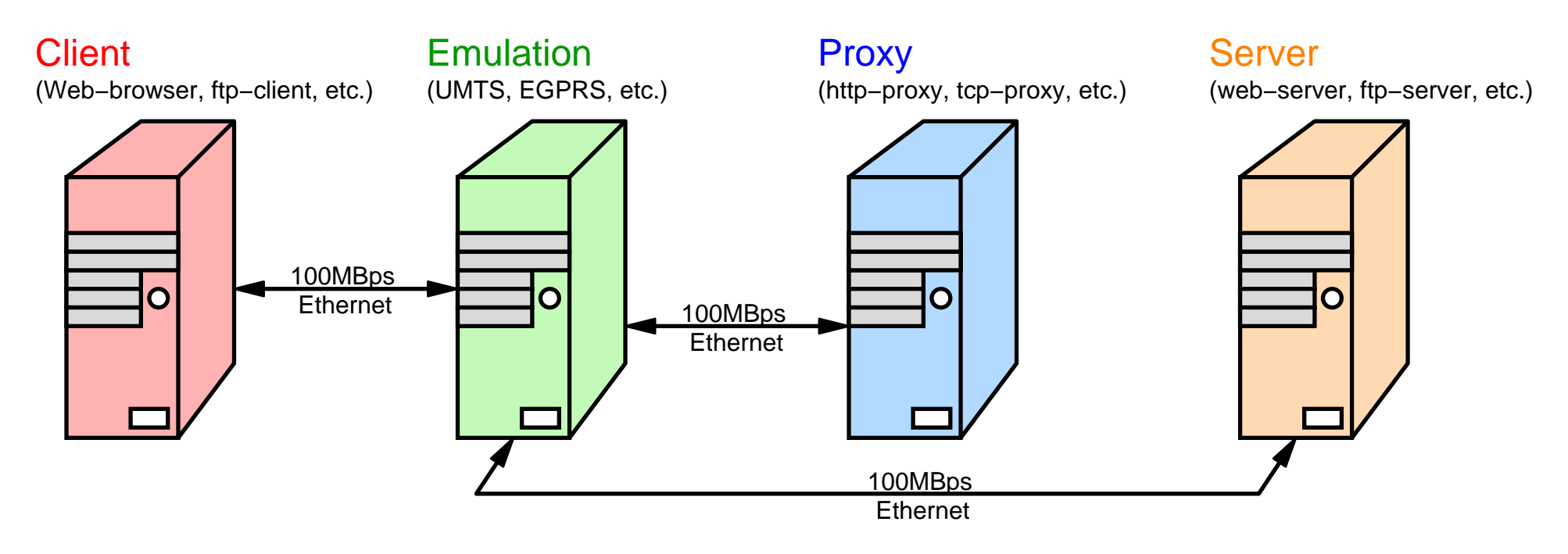

#### *Overview*

- $\bullet$  optical networks
	- comparison of reservation concepts for optical burst switching
	- evaluation of dynamic routing strategies in WDM networks
- • mobile communication networks
	- performance of packet traffic in radio access networks (GPRS, UMTS, ...)
	- capacity planning and network dimensioning
- • Ethernet networks
	- dimensioning of switch buffers
	- evaluation of standard extensions (scheduling algorithms, frame extensions, ...)
- $\bullet$  IP networks
	- IP networks with service differentiation
	- comparison of performance measures for TCP-based IP traffic
- $\bullet$  ATM networks
	- dimensioning of ATM switches
	- investigation of traffic management mechanisms (CAC, ABR, GFR, ...)
- $\bullet$ in-vehicle communication networks

#### *Example 1: ATM Switch*

•system

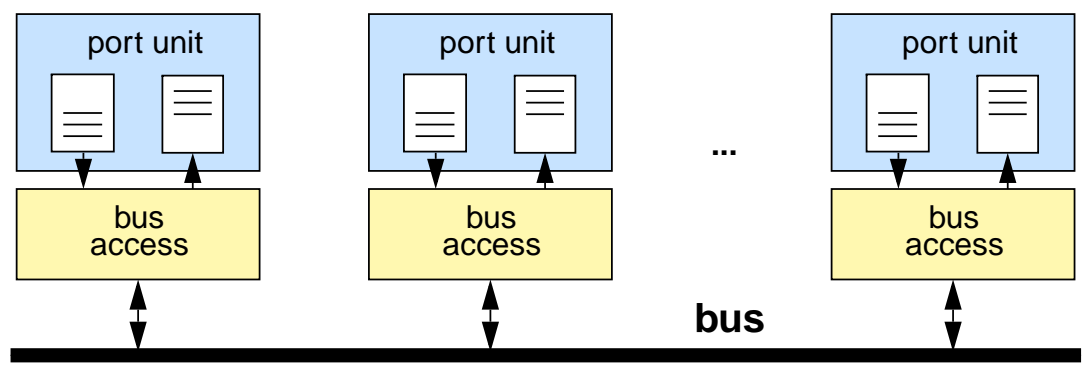

 $\bullet$ 

modelling:

queueing network

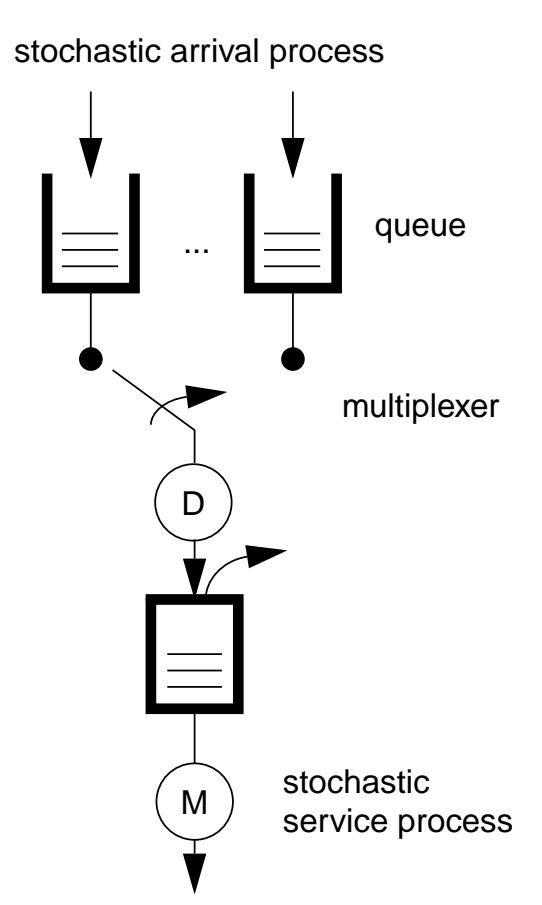

- • issues
	- cell losses
	- delay/jitter
	- influence of the bus protocol
	- –buffer dimensioning

#### *Example 2: Switching Software*

•system

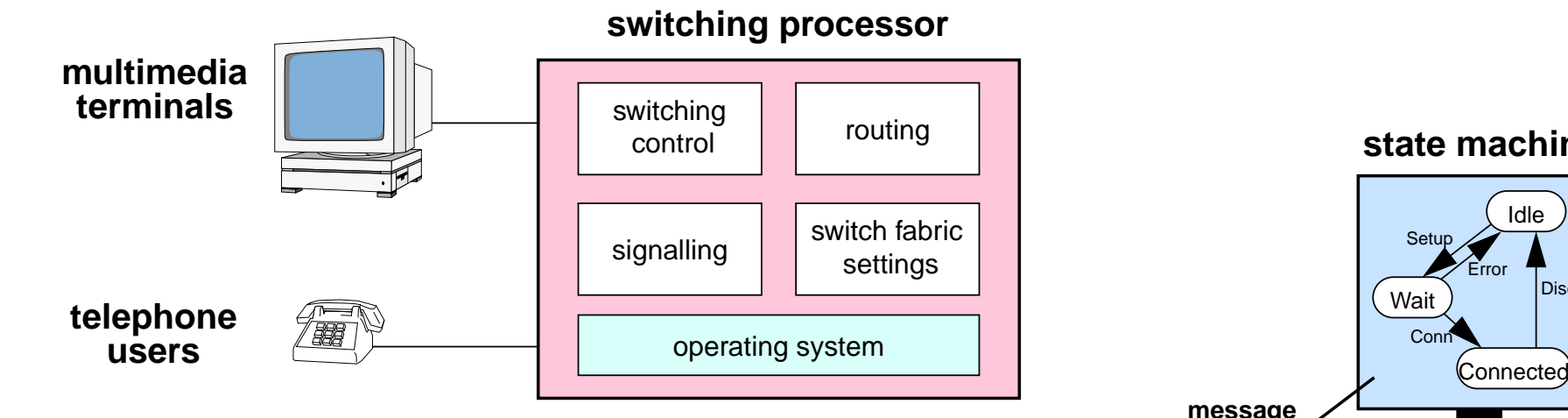

- • issues
	- connection setup time
	- –load caused by software components
	- overhead of operating system
	- influence of component distribution

 $\bullet$ modelling: state machine

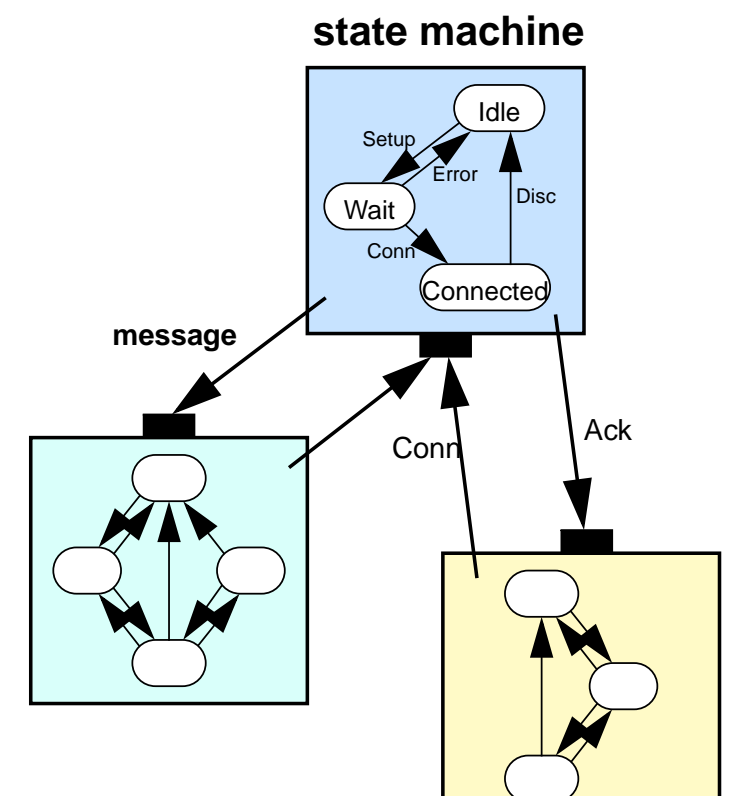

#### *Example 3: UMTS Performance*

•system  $\bullet$ modelling: multi-layer model

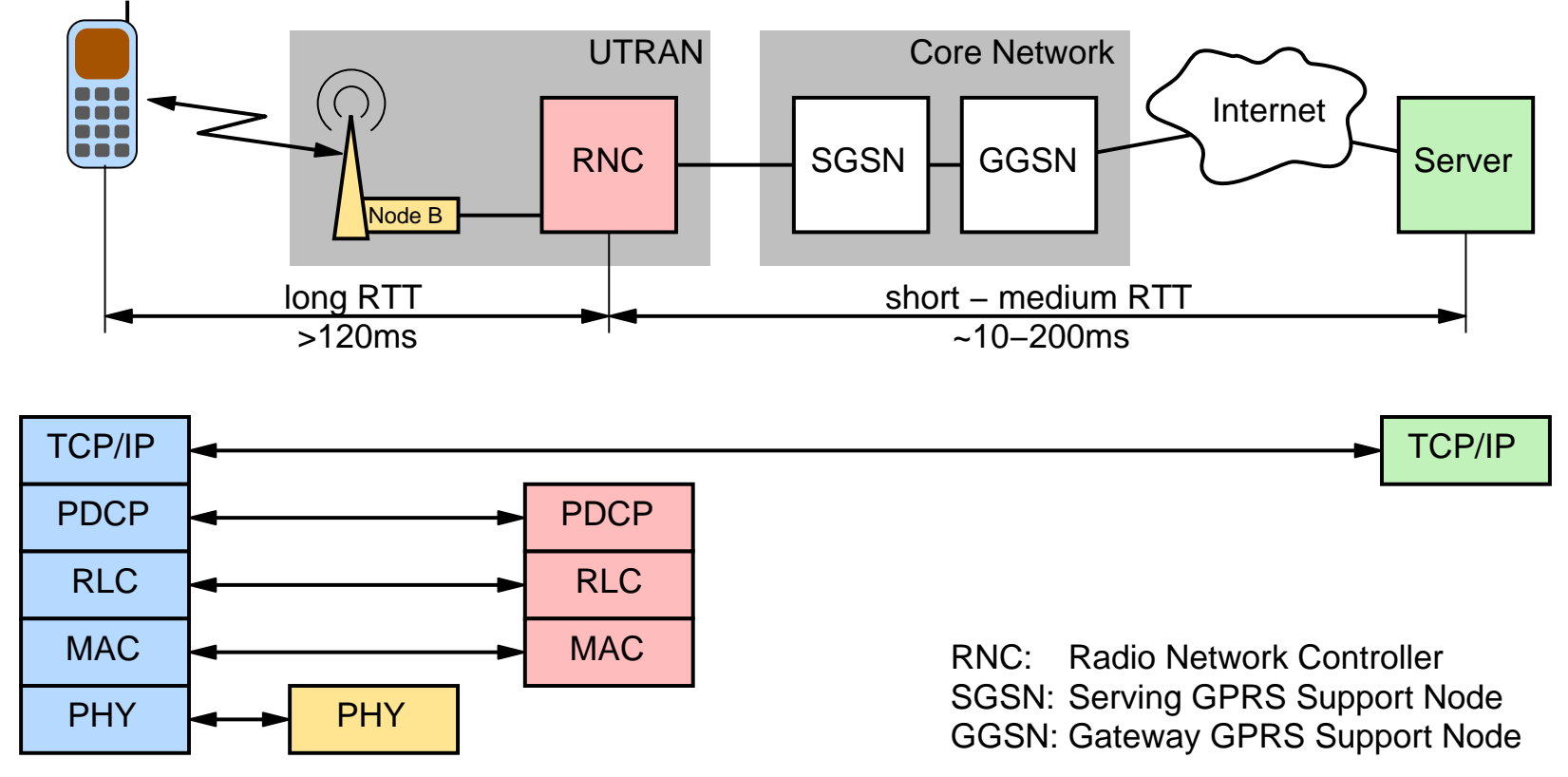

- • issues
	- system dimensioning, cross-layer protocol optimization
	- transport and application layer performance

#### *Example 3: Simulation/Emulation Model*

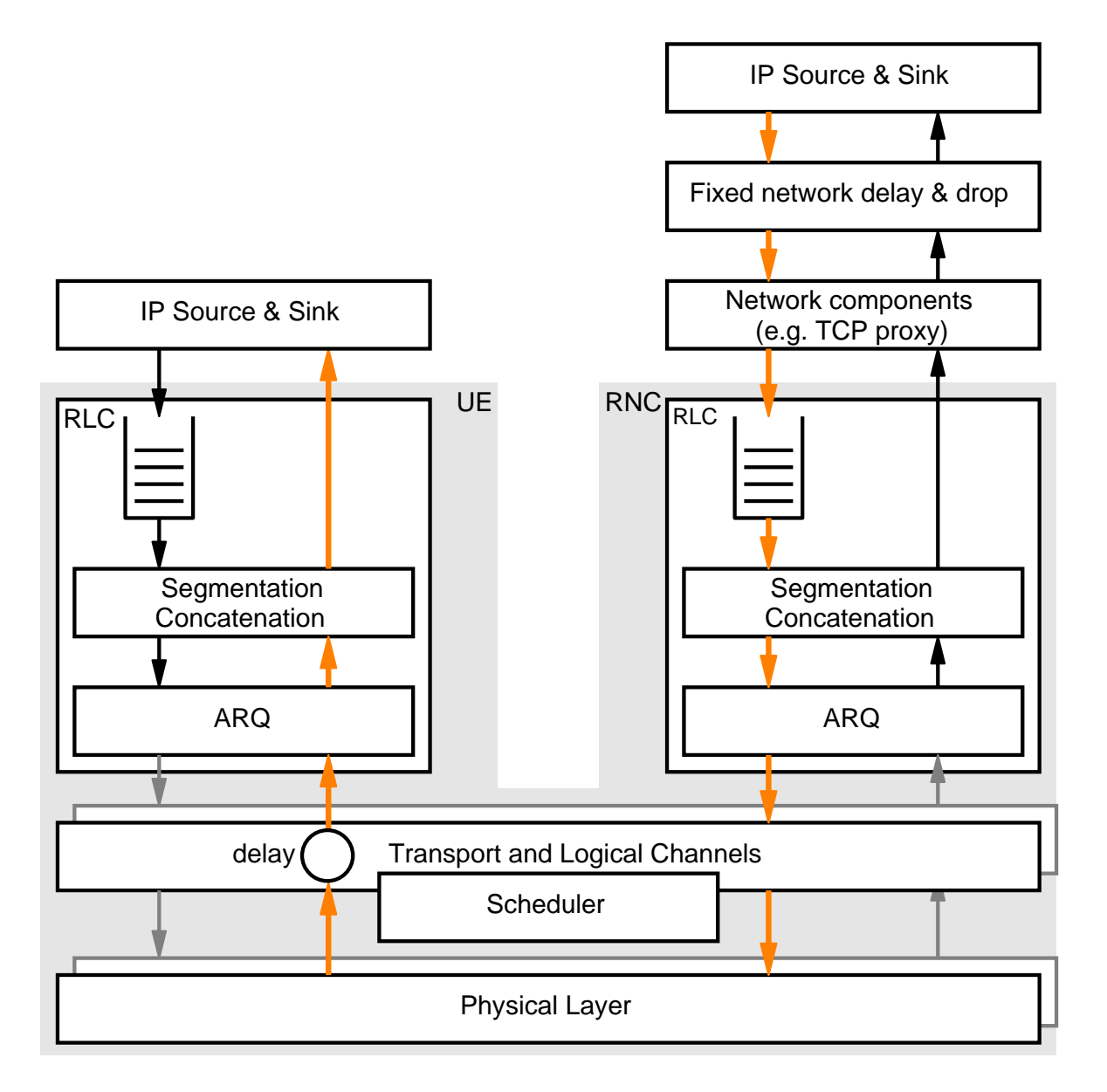

#### **scenarios**

- •single cell
- $\bullet$ single user
- •ideal power control

*Example 3: Scenario with Proxy*

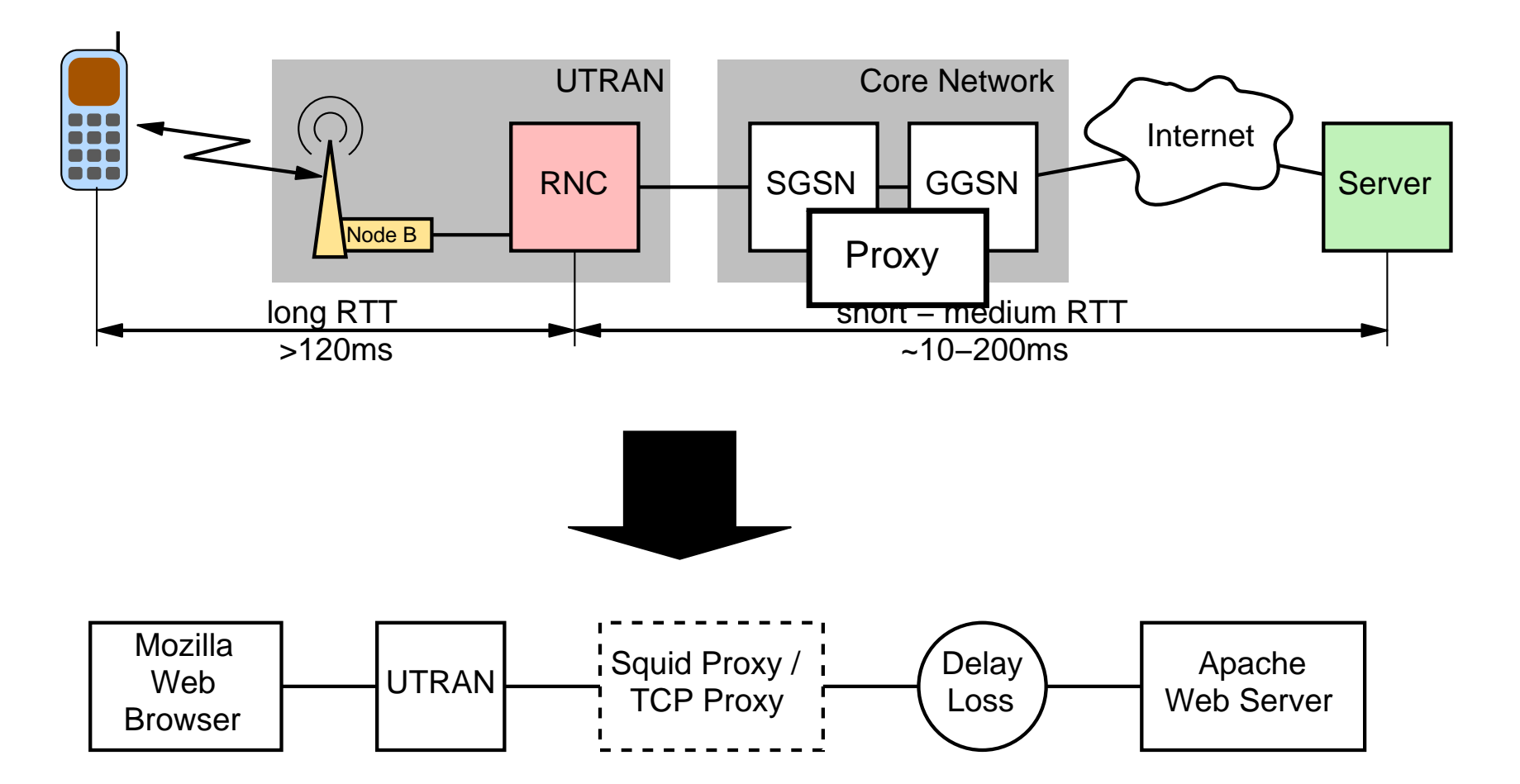

#### *Example 3: Some Simulation Results*

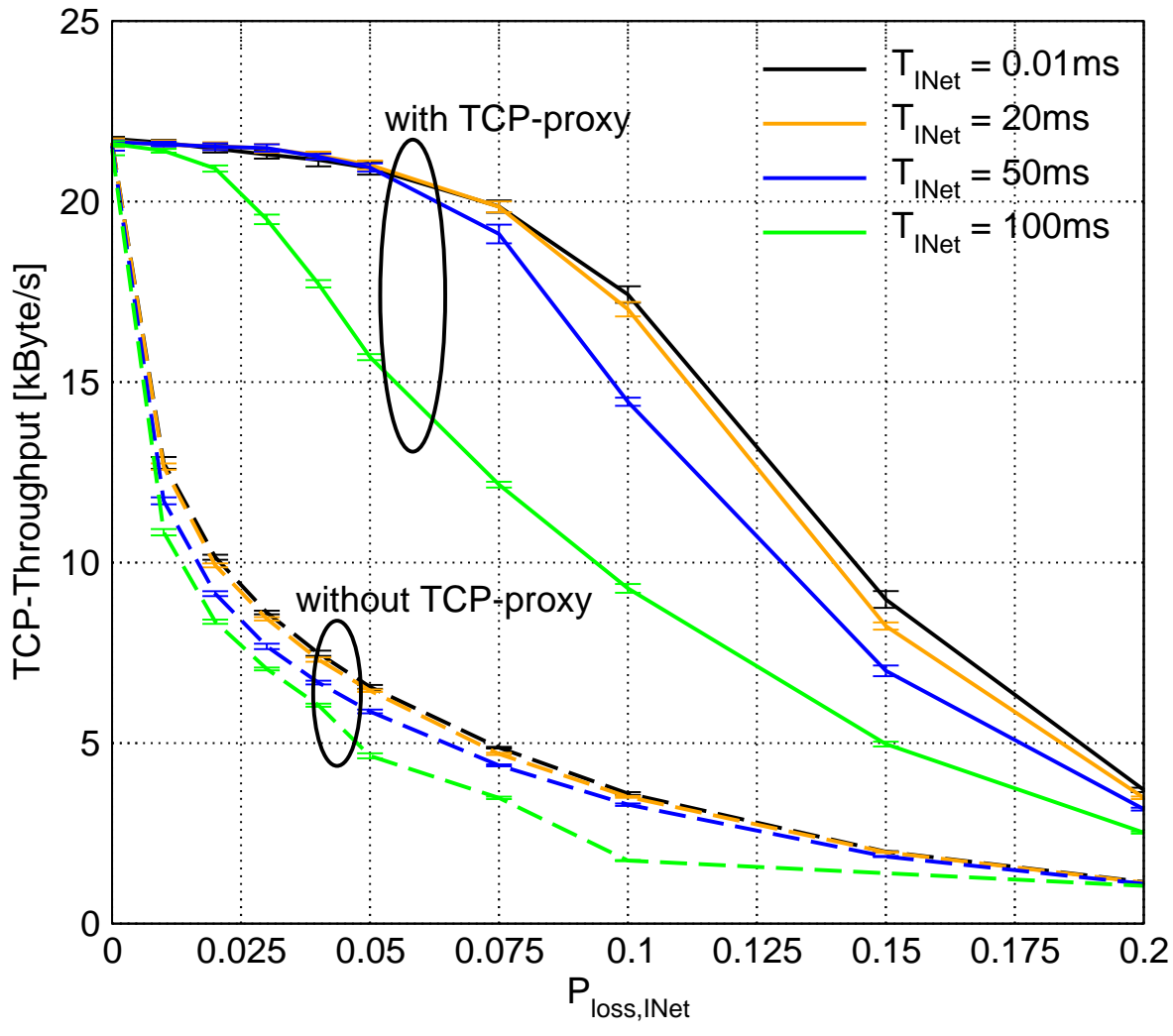

- $\bullet$ FTP download
- •TCP NewReno
- • Downlink
	- DCH 256 kBit/s
	- 20% blocking probability
- $\bullet$  Uplink
	- DCH 64 kBit/s
	- 10% blocking probability

- •large delays in UMTS slows down recovery from Internet packet loss
- •TCP proxy decouples radio access network from Internet

#### *Example 4: Ethernet networks*

•system

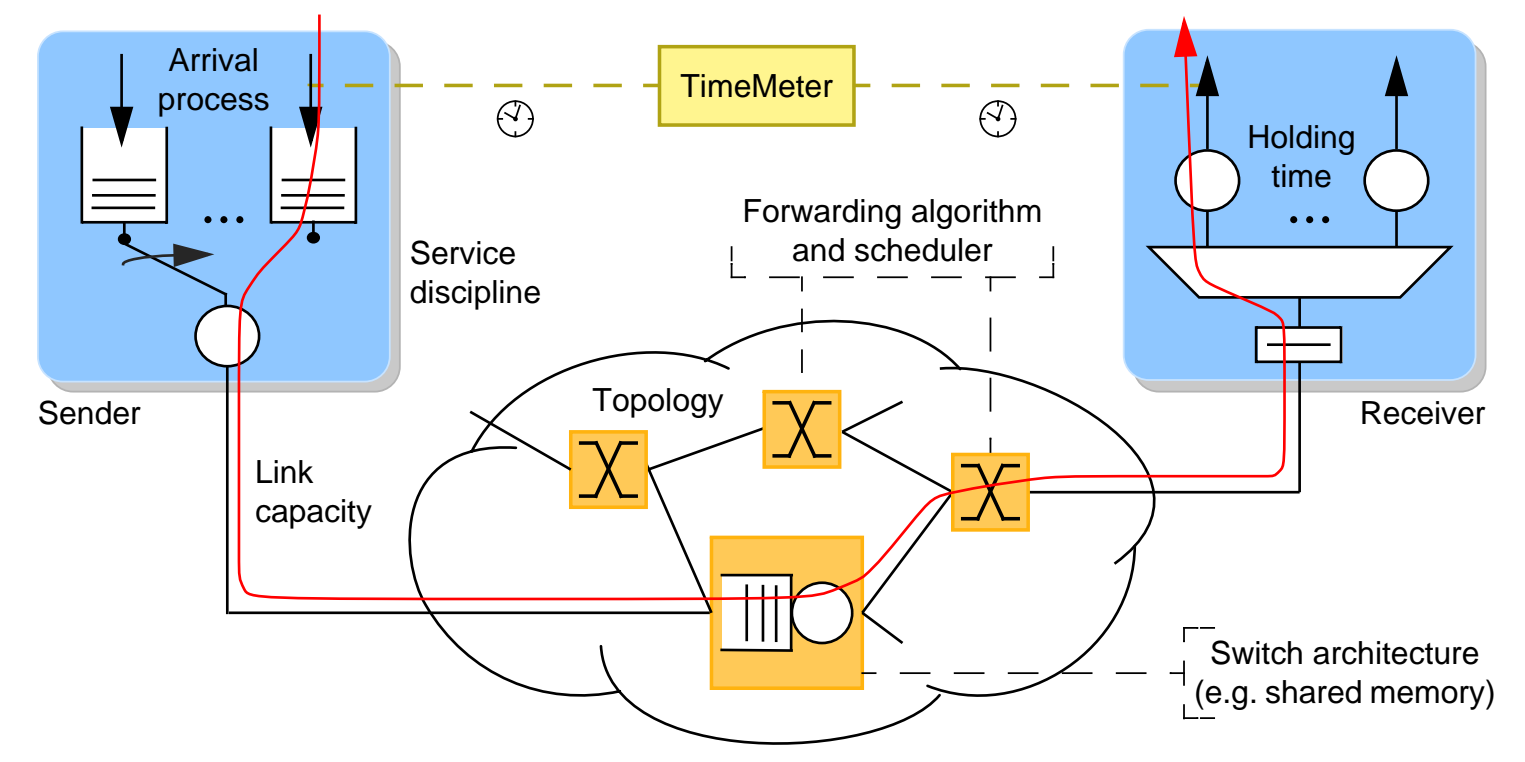

- • issues
	- system dimensioning (e.g. buffer size, link capacities)
	- latency and jitter (temporal requirements)
	- evaluation of different schedulers
	- frame loss
- 1. A. M. Law, W. D. Kelton: *Simulation Modeling and Analysis*, McGraw-Hill, 1991.
- 2. IKR Simulation Library: http://www.ikr.uni-stuttgart.de/IKRSimLib.
- 3. H. Kocher: *Entwurf und Implementierung einer Simulationsbibliothek unter Anwendung objektorientierter Methoden*, Dissertation, University of Stuttgart, 1994.
- 4. C. Görg: *Verkehrstheoretische Modelle und stochastische Simulationstechniken zur Leistungsanalyse von Kommunikationsnetzen*, Habilitation, RWTH Aachen, 1997.
- 5. D. Gross, C. M. Harris: *Fundamentals of Queueing Theory*, 2nd Edition, John Wiley & Sons, 1985.